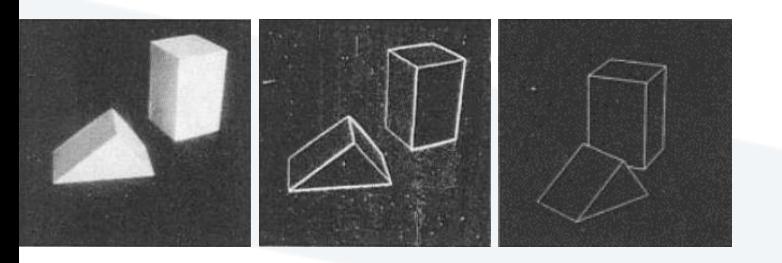

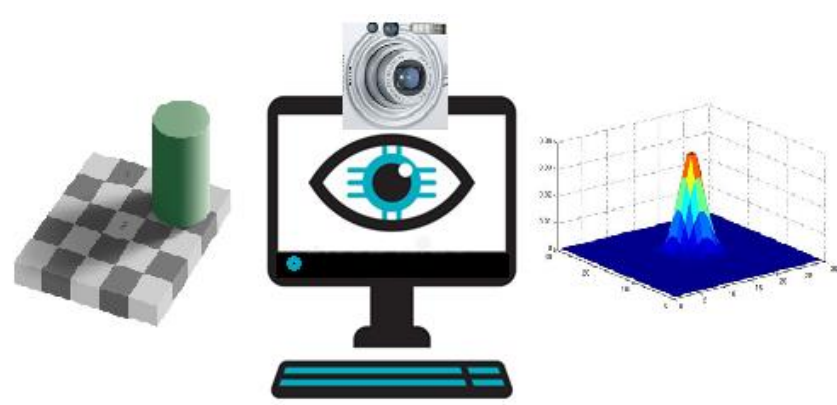

Computer Vision Lecture 4 Features- *Part1* (Edges, Lines, Corners) Harris - Hough Dr. Ali Mahmoud Mayya Computer Science Dept. AL Manara University, Syria 2024

#### استخالص سمات الصورة Extraction Feature

- Feature points are used for:
	- تعقب الحركة tracking Motion•
	- مطابقة السمات matching Feature•
	- بناء الصور ثالثية األبعاد reconstruction D3•
	- التعرف على الأنماط Object recognition •
	- استرداد البيانات وفهرسة البيانات retrieval database and Indexing•
	- التحكم بمسار روبوت navigation Robot•

#### What are features to study السمات التي سندرسها

- الحواف Edges
- الخطوط Lines والزوايا Corners

### Why Edge detection

- تساعد في بناء الشكل ثالثي األبعاد للصورة shape D3 for Cues•
- Group pixels into objects or parts متشابهة أجزاء ضمن البكسالت تجميع

• Recover geometry and viewpoint والمناظير العكسية الهندسة

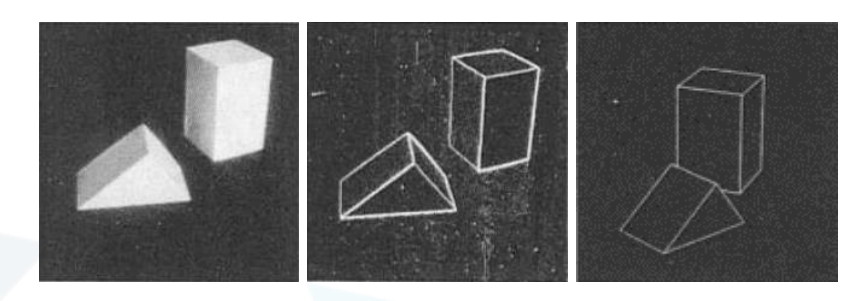

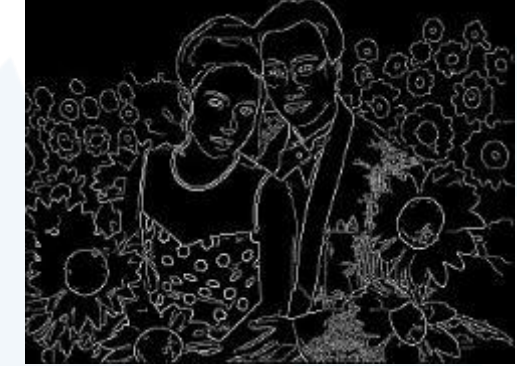

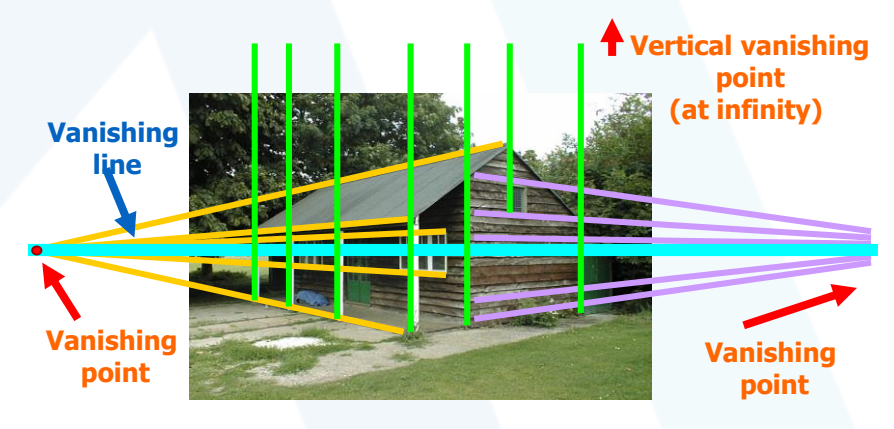

# What causes an edge? What causes an edge?

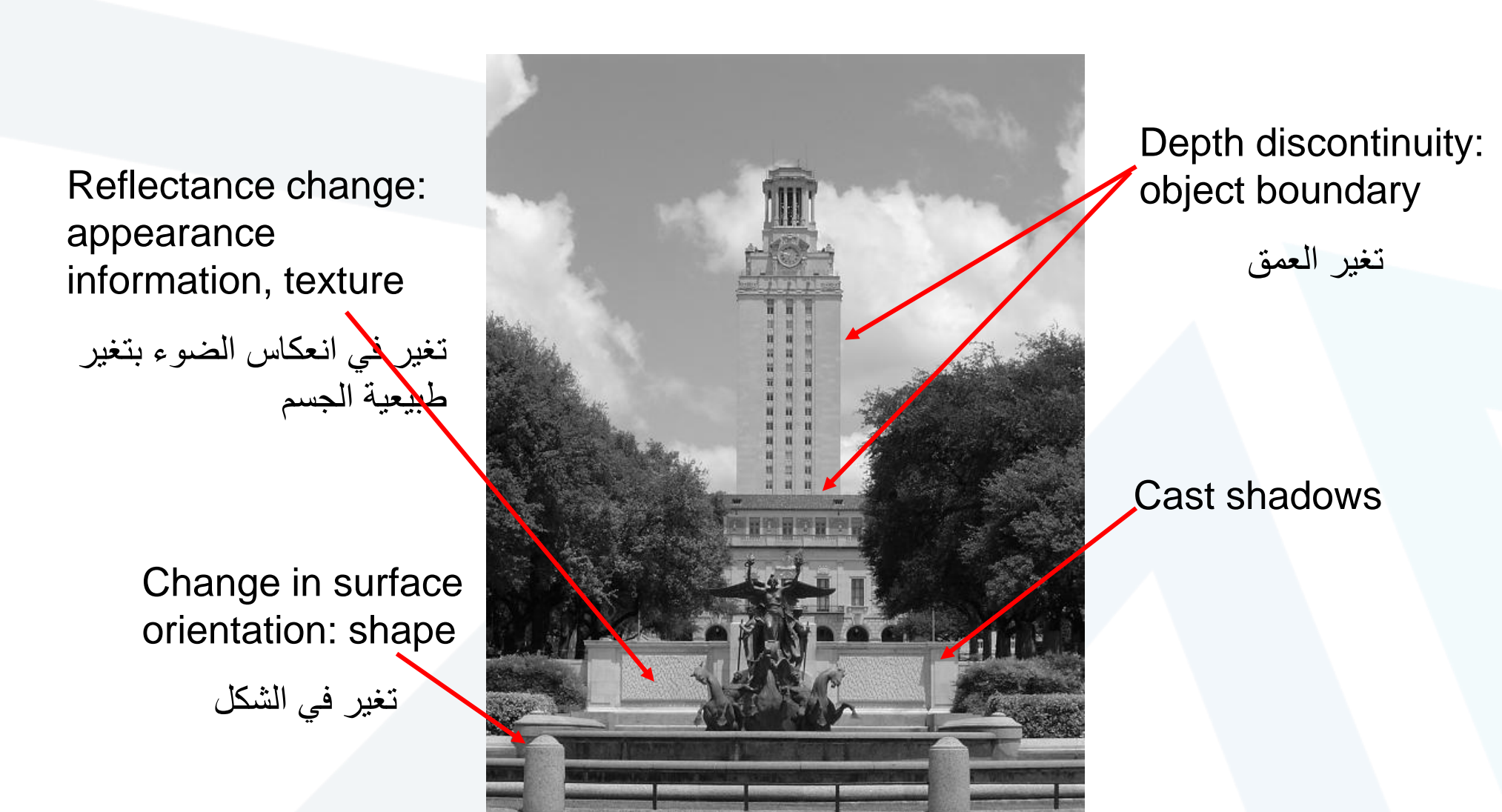

Slide credit:

Kristen Grauman

# Edges/gradients and invariance Edges/gradients and invariance

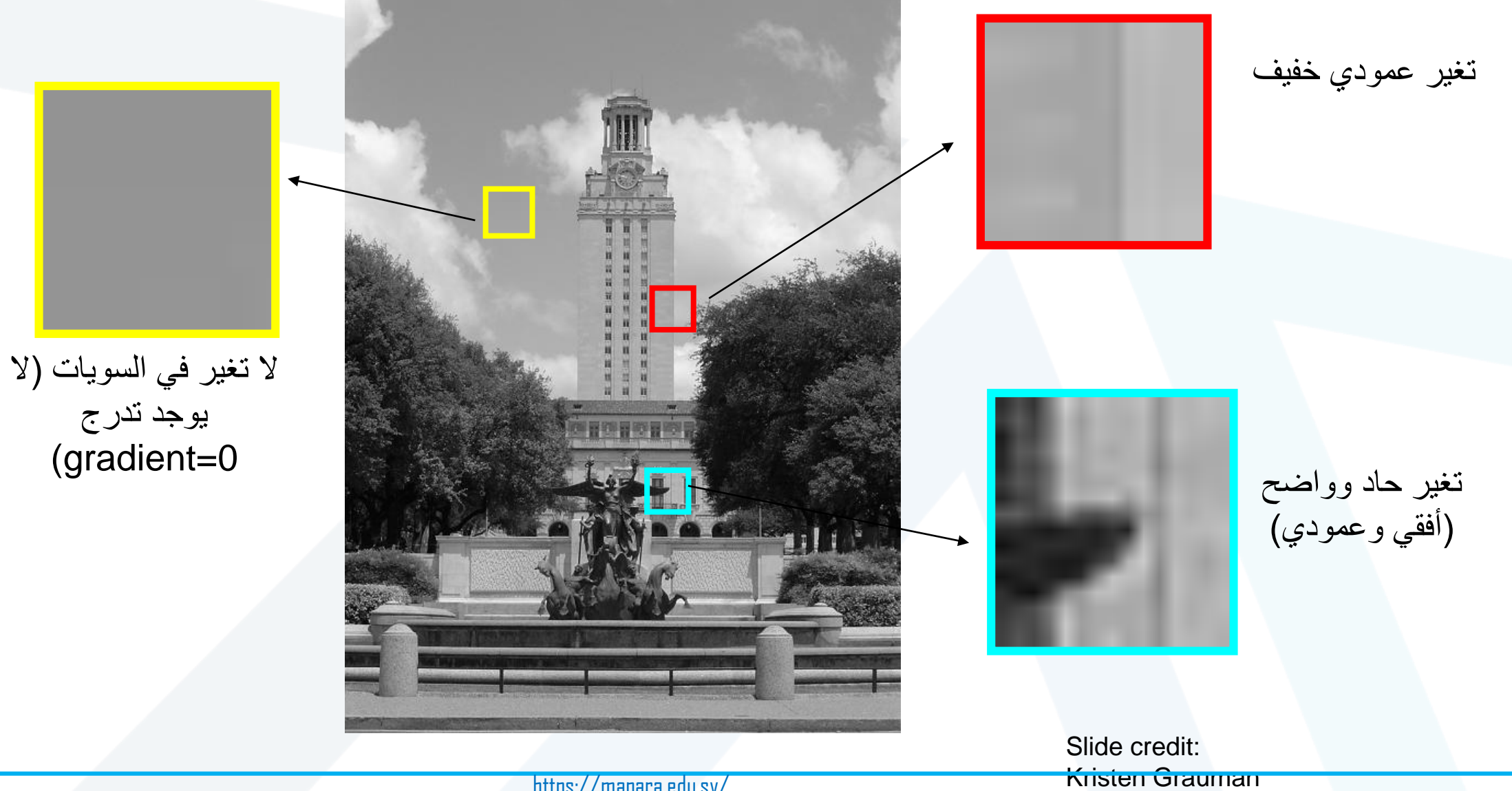

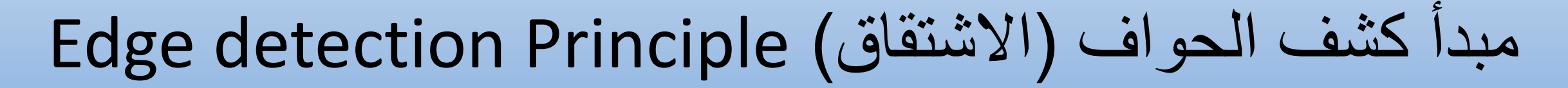

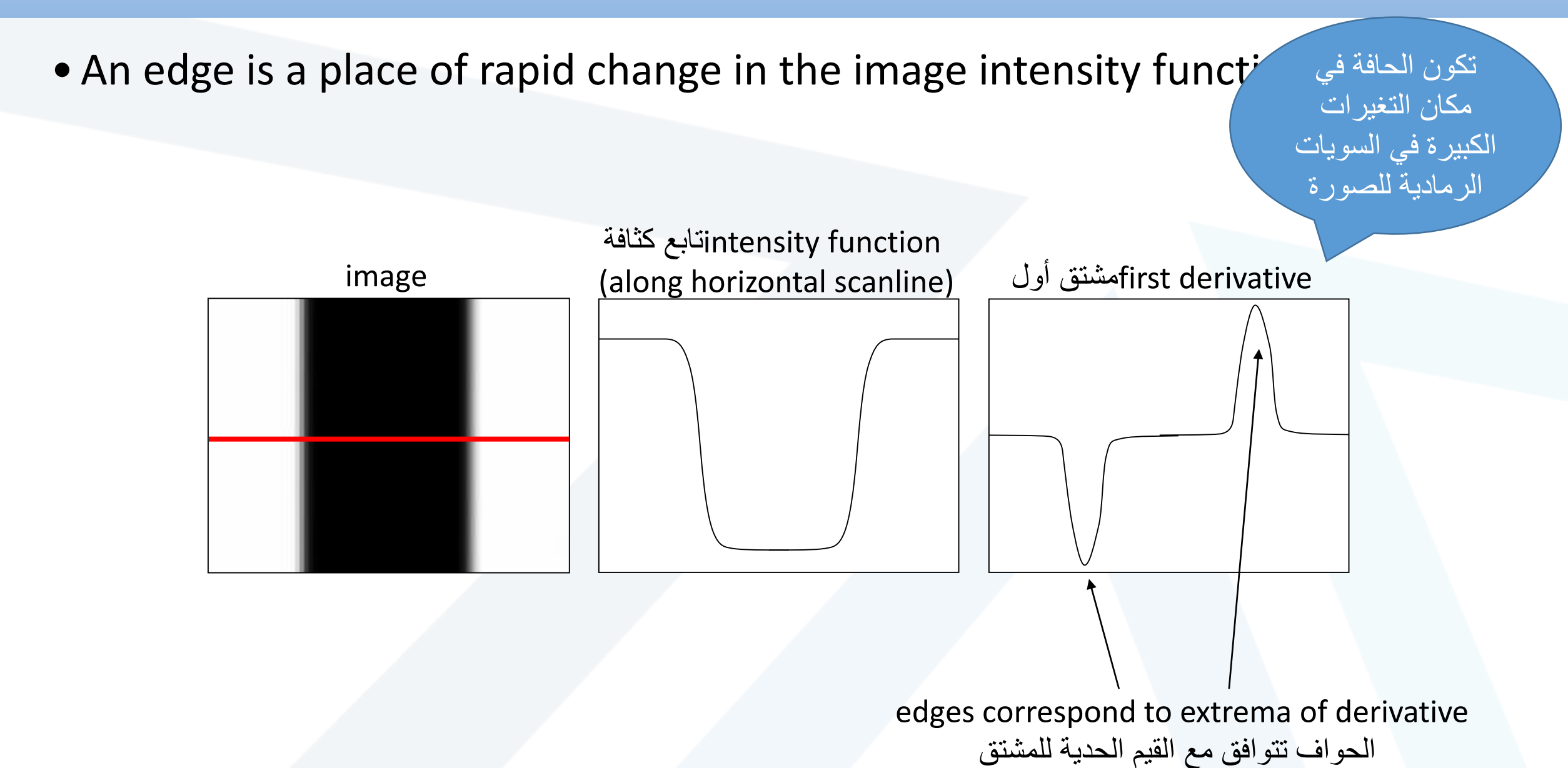

است میں مصدور م مثال على صورة

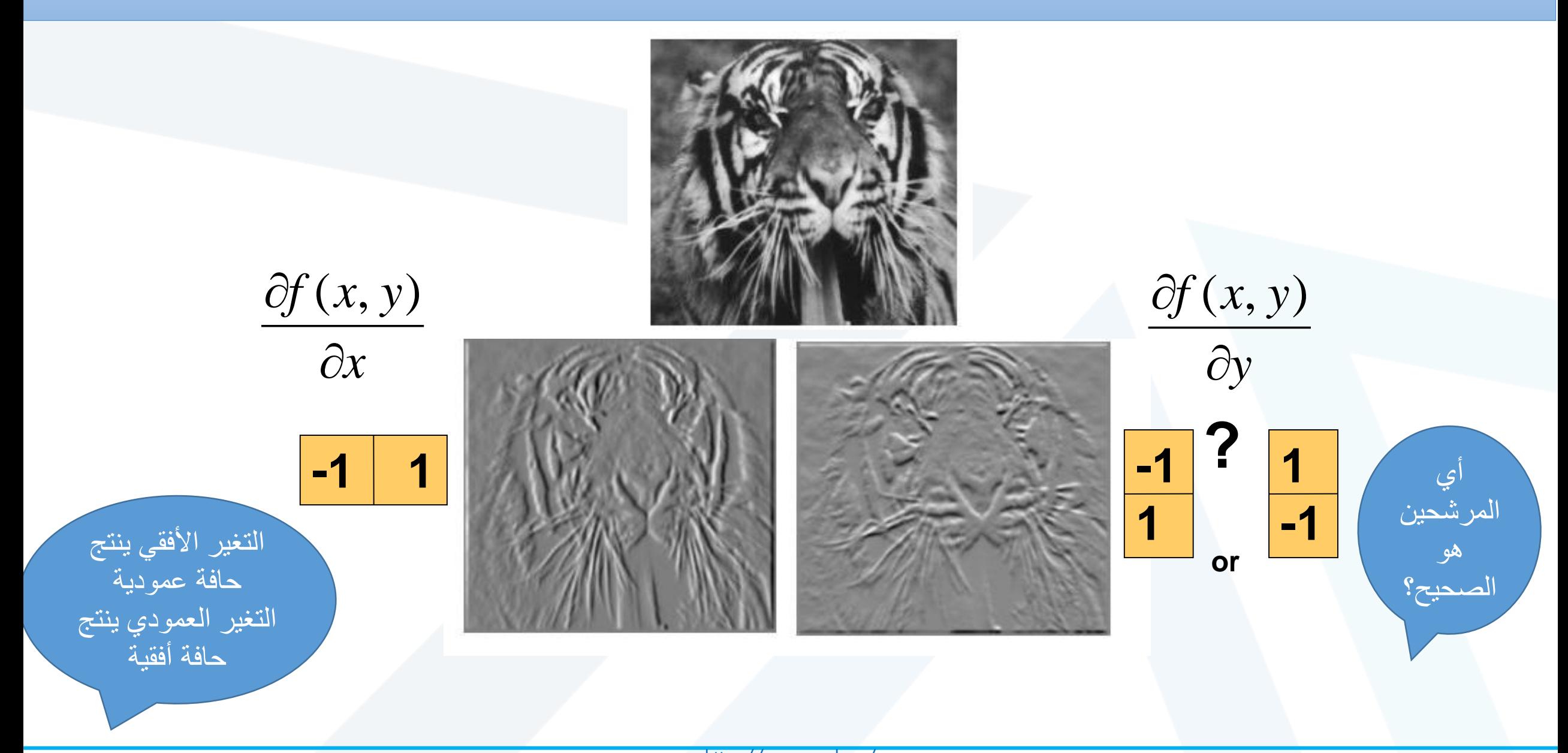

#### Edge detection Filters

- كشف النقطة Point
- كشف الخطوط Lines
- كشف الحواف Edges
- كشف زوايا Corner

# Edge detection Filters **النقطة كشف**

**Point Detection**

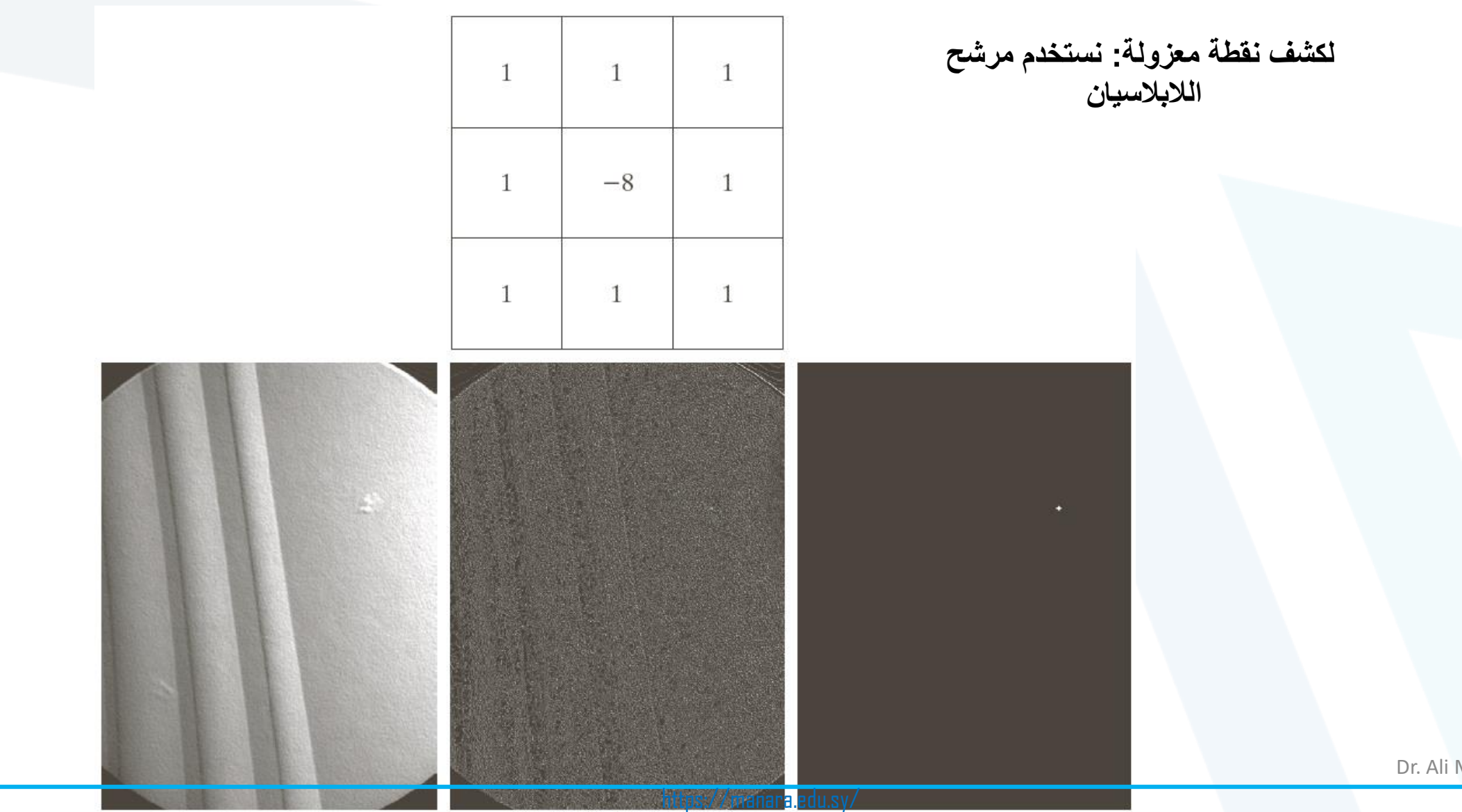

Dr. Ali Mayya

# Edge detection Filters **الخط كشف**

**Line Detection**

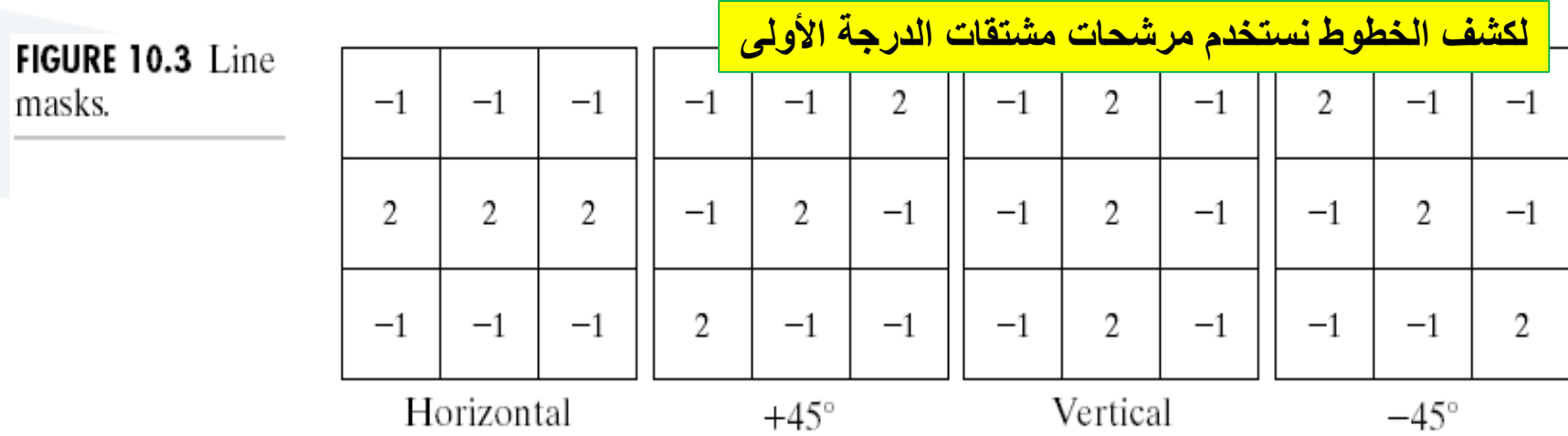

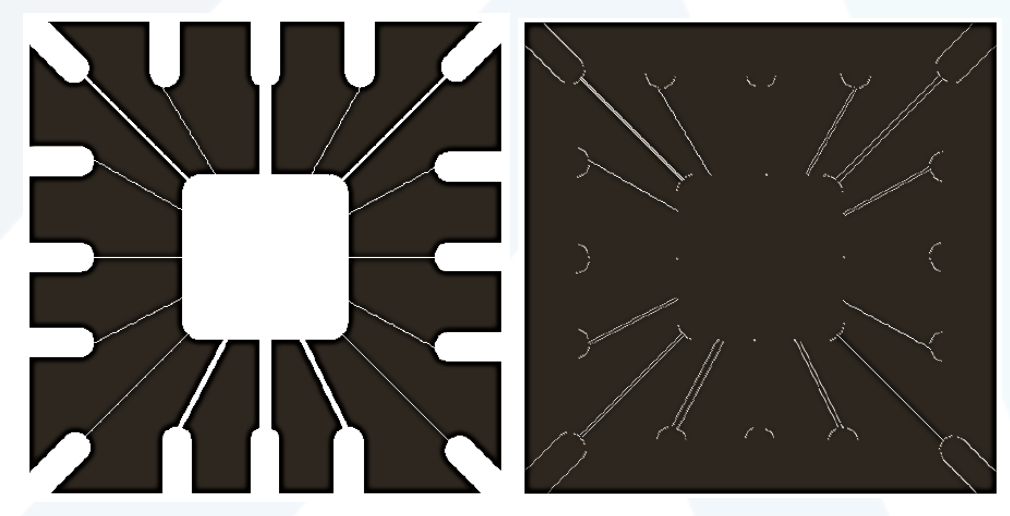

## Edge detection Filters **الحواف كشف**

**Edge Detection**

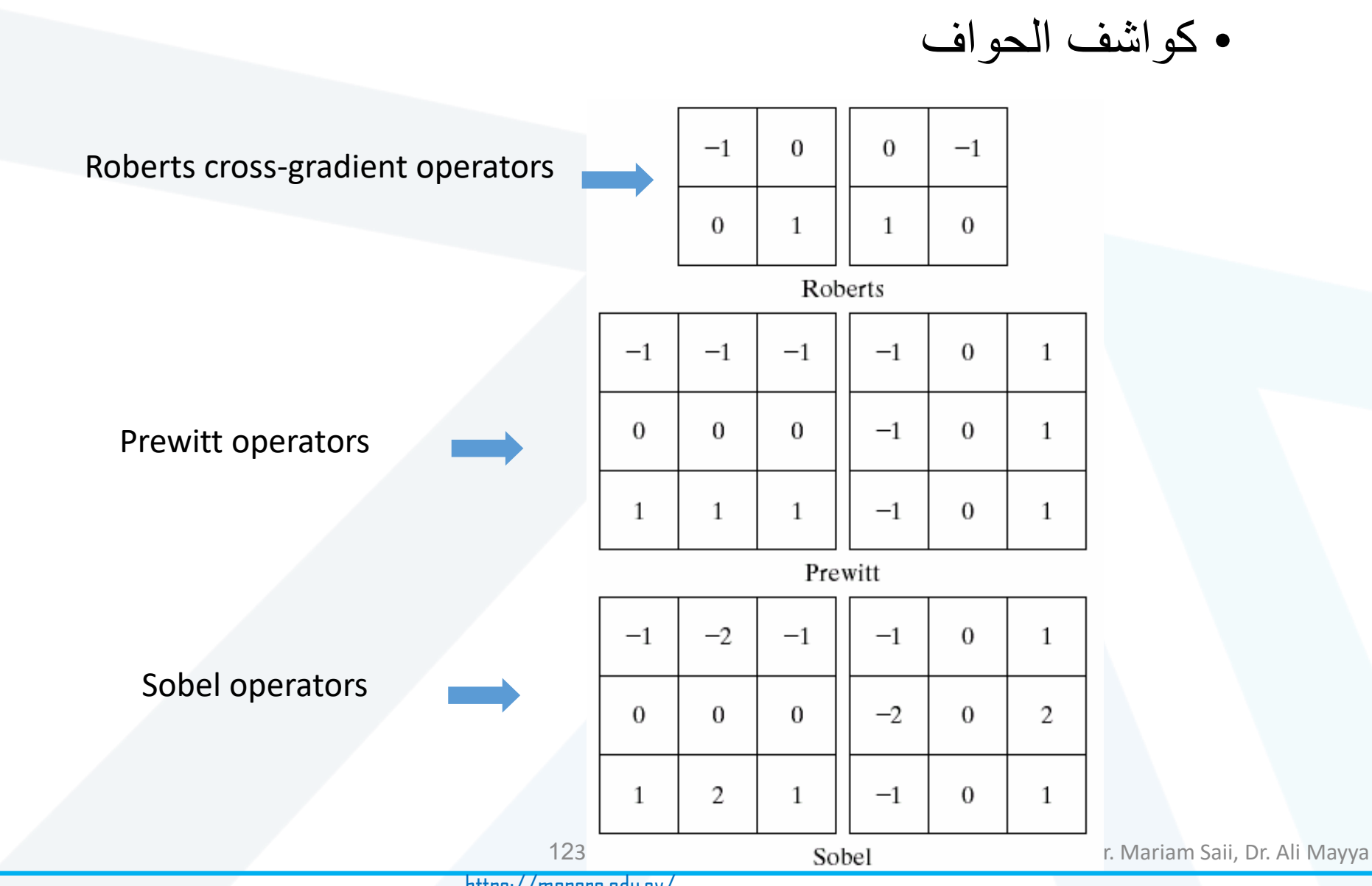

#### تقنية الدمج Tedetection Filters **IMAGE SEGMENTATION التجزيء المعتمد على الحواف edge-based segmentation** Edge detection Filters **الحواف كشف Edge Detection Edge Detection**

**كشف الحواف**

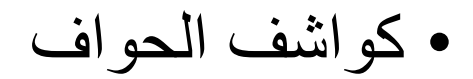

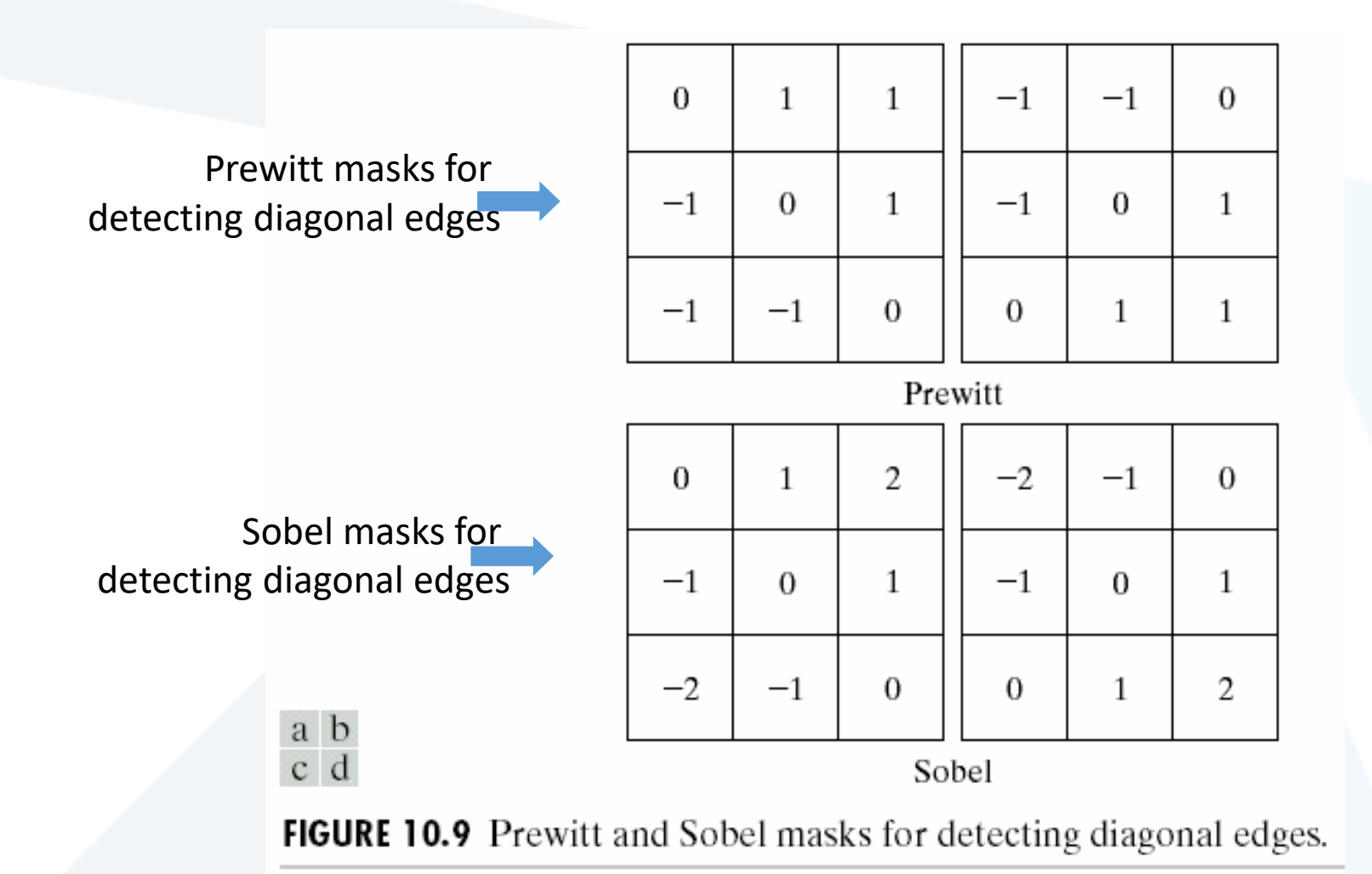

133- Dr. Mariam Saii, Dr. Ali Mayya

#### تقنية الدمج Tedetection Filters **IMAGE SEGMENTATION التجزيء المعتمد على الحواف edge-based segmentation** Edge detection Filters **الحواف كشف Edge Detection Edge Detection**

• مثال عن كشف الحواف األفقية والعمودية وطويلة التدرج باستخدام سوبل

 $\begin{matrix} a & b \\ c & d \end{matrix}$ 

**FIGURE 10.10** (a) Original image. (b)  $|G_x|$ , component of the gradient in the  $x$ -direction. (c)  $|G_v|$ , component in the y-direction. (d) Gradient image,  $|G_x| + |G_y|$ .

**كشف الحواف**

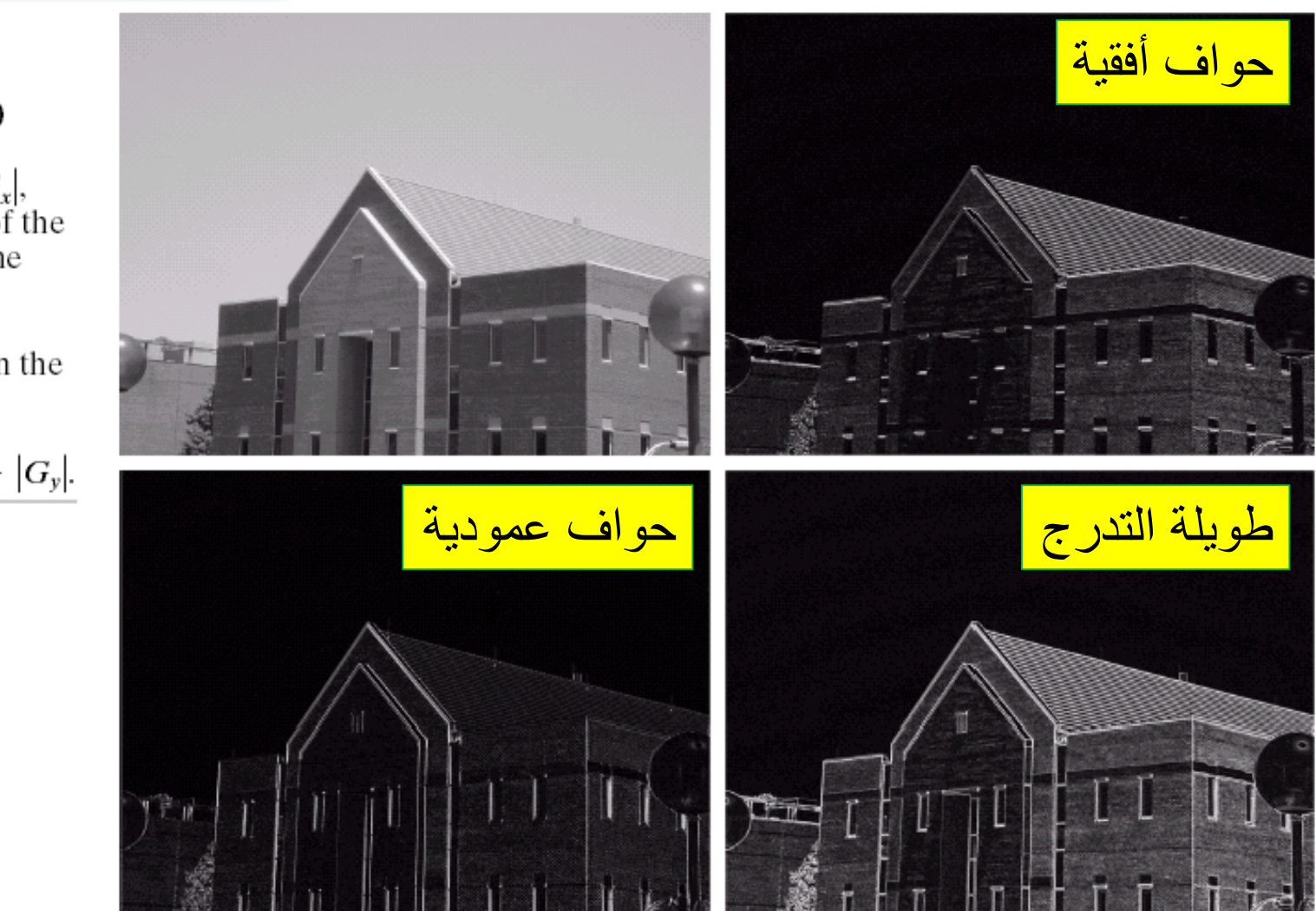

aii, Dr. Ali Mayya

#### تقنية الدمج Tedetection Filters **IMAGE SEGMENTATION التجزيء المعتمد على الحواف edge-based segmentation** Edge detection Filters **الحواف كشف Edge Detection Edge Detection**

**كشف الحواف**

• مثال عن كشف الحواف المائلة باستخدام سوبل

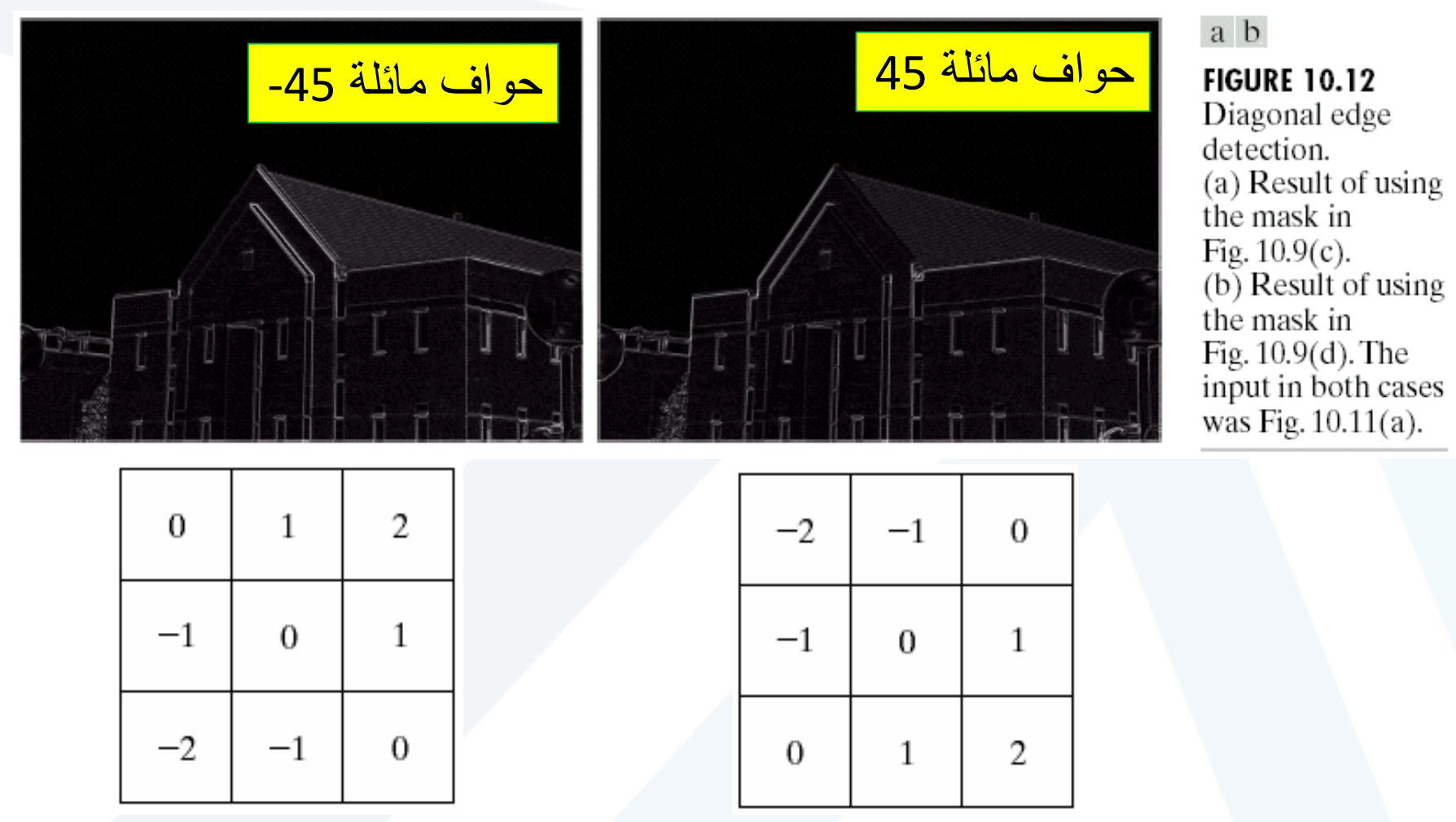

153- Dr. Mariam Saii, Dr. Ali Mayya

 $\frac{1}{2}$ Edge are affected by noise ! الحواف على الضجيج تأثير

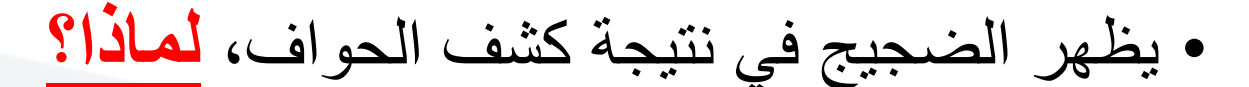

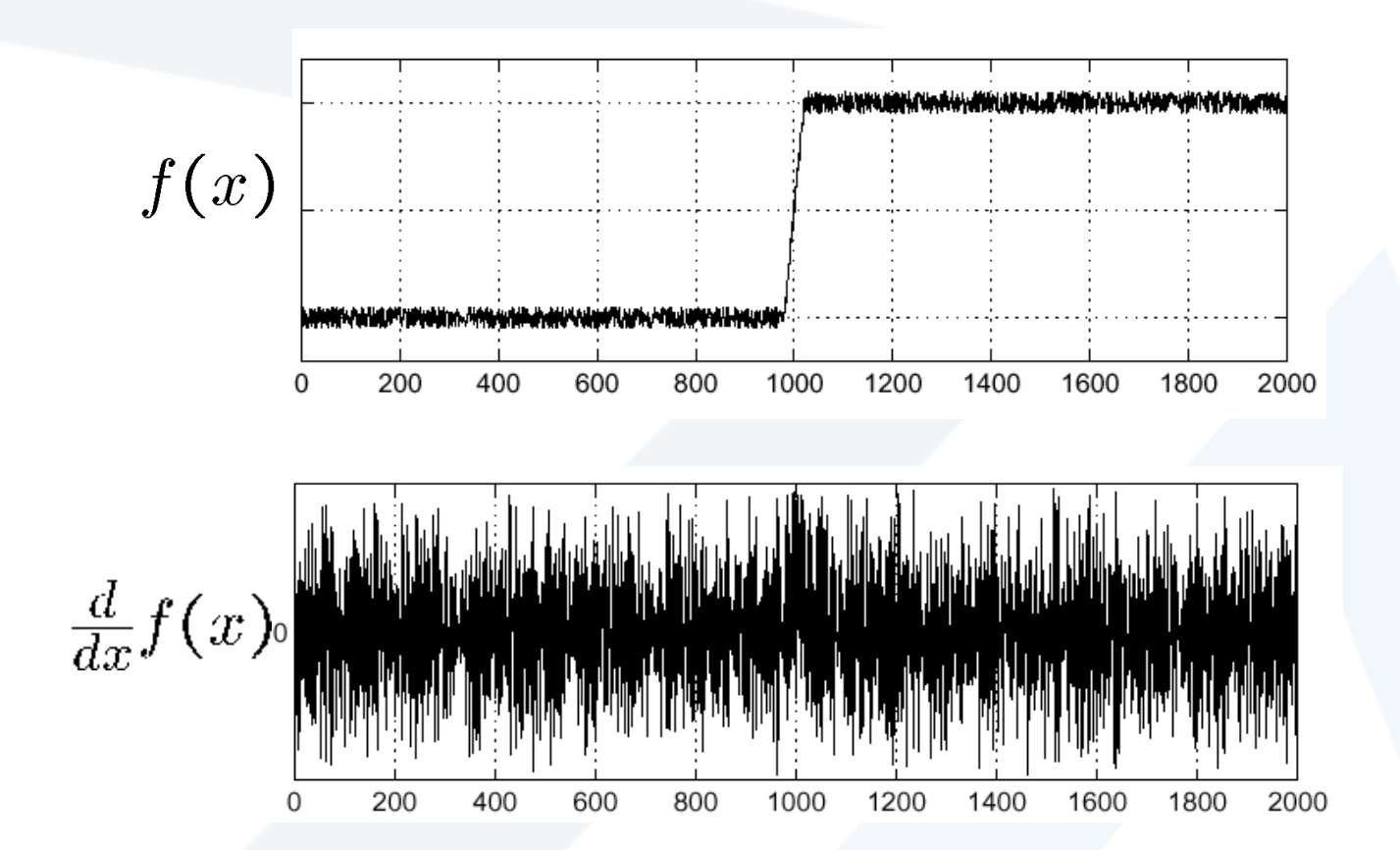

Where is the edge? Source: S. Seitz

مرشحات كشف الحواف بدون تأثير الضجيج

- Derivative of Gaussian filter **)أولا**
	- مرشح المشتق الغوصي:
		- ثم اشتقاق تنعيم أوالً
	- التنعيم يخفف الضجيج
	- االشتقاق يكشف الحواف

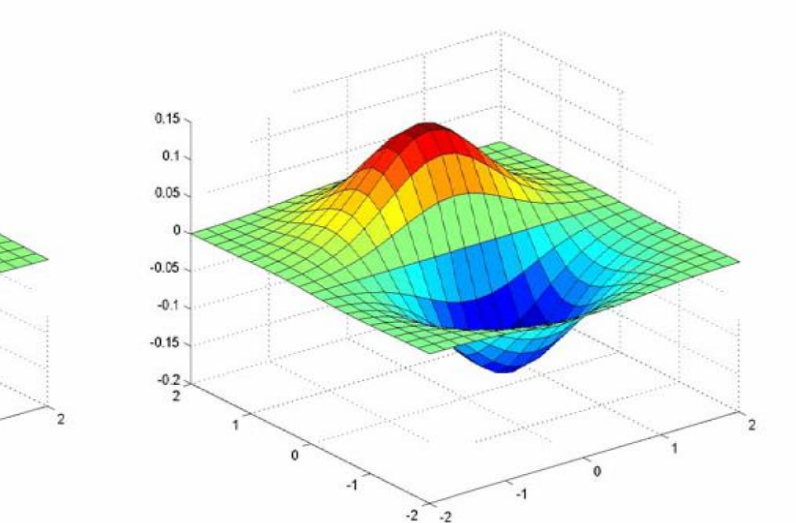

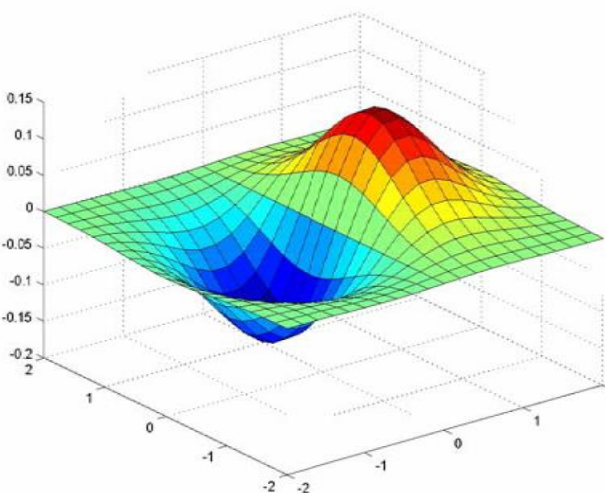

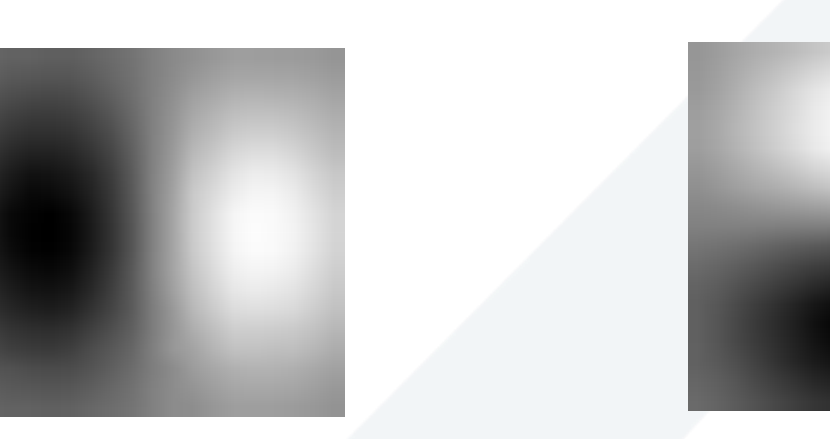

 $g^*$  [1 0 -1]  $g^*$  [1 0 -1]<sup>T</sup>

Source: D. Forsyth

مرشحات كشف الحواف بدون تأثير الضجيج

- Derivative of Gaussian filter
	- مرشح المشتق الغوصي

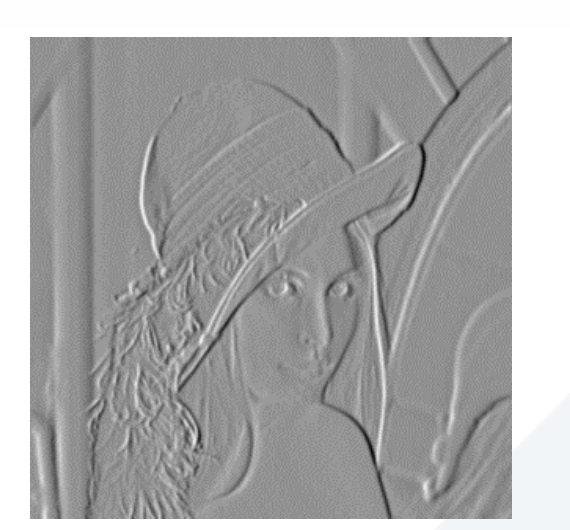

 $-2$   $-2$ 

 $0.15 -$ 

 $0.1 -$ 

 $0.05 -$ 

 $-0.05$ 

 $-0.1$ 

 $-0.15$ 

 $-0.2$ 

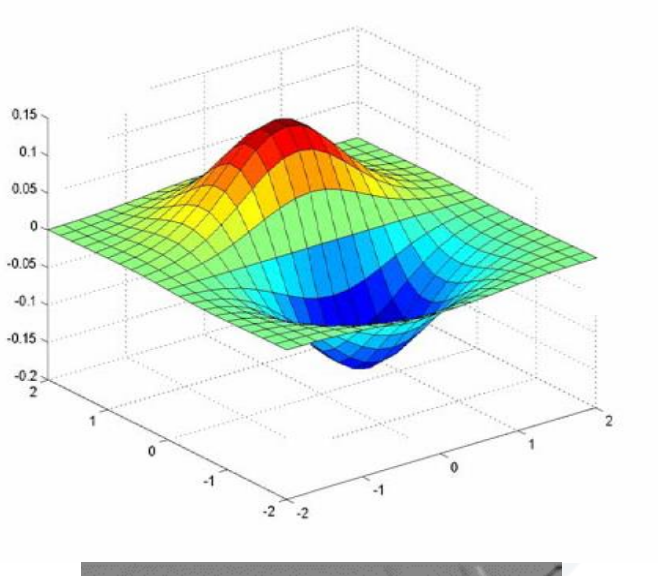

 $g^*$  [1 0 -1]  $g^*$  [1 0 -1]<sup>T</sup>

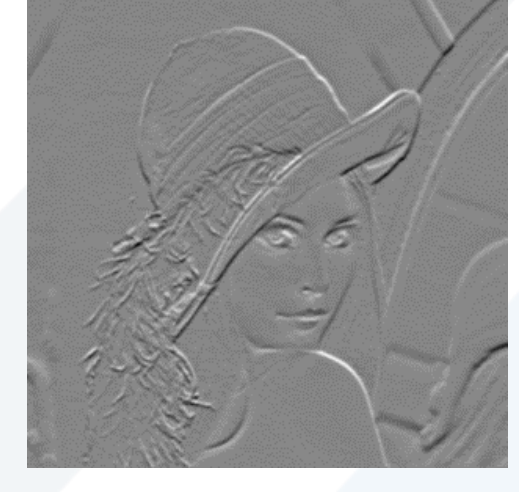

X-Derivative of Gaussian Y-Derivative of Gaussian Gradient Magnitude https://manara.edu.sy/

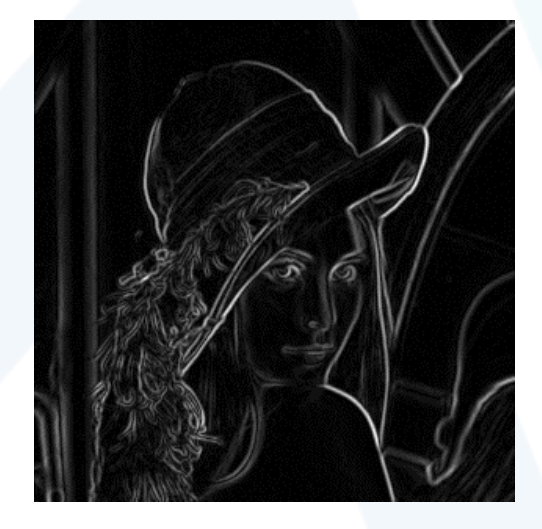

مرشحات كشف الحواف بدون تأثير الضجيج

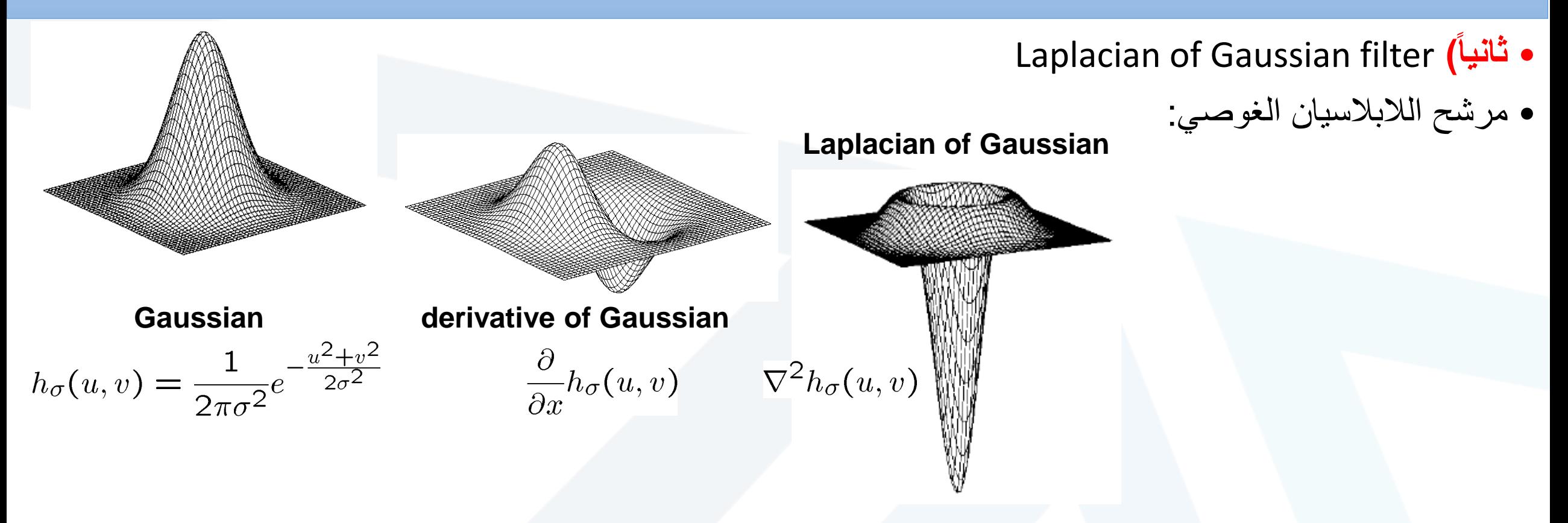

•  $\nabla^2$  is the Laplacian operator:

$$
\nabla^2 f = \frac{\partial^2 f}{\partial x^2} + \frac{\partial^2 f}{\partial y^2}
$$

Slide credit: Steve Seitz

#### Edge detection Filters

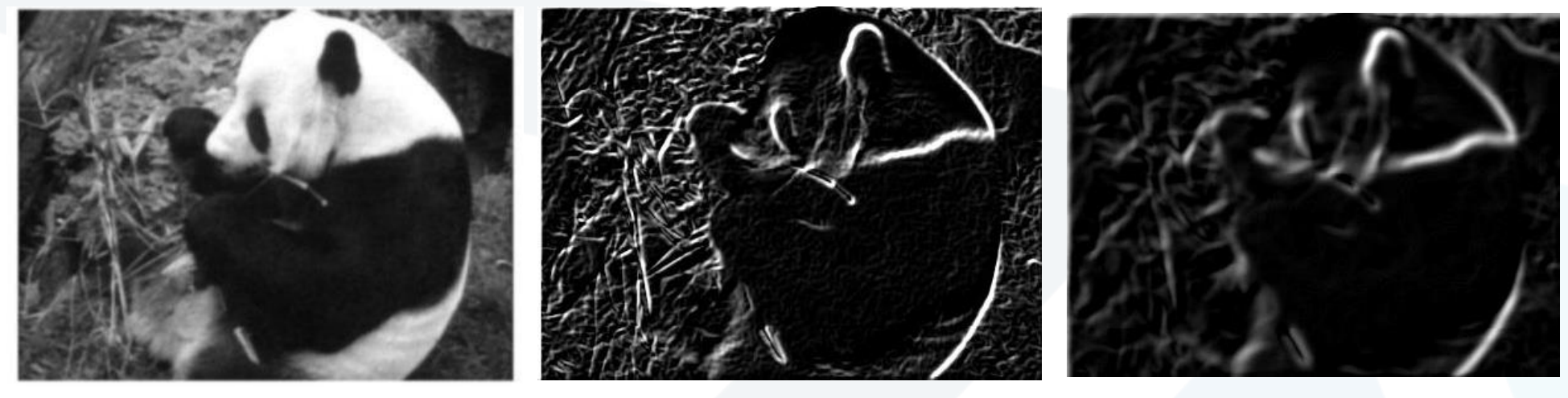

 $\sigma = 1$  pixel  $\sigma = 3$  pixels

تختلف الحواف باختالف معامل االنحراف المعياري لمرشح غوص زيادة تعني تنعيم التغيرات الرمادية أكثر --< الحواف الناتجة أقل تقليل تعني تقليل تنعيم التغيرات الرمادية أكثر --< الحواف الناتجة أكثر ما األفضل؟ حسب الحالة )هل تتضمن الصورة ضجيج ؟ هل نريد حواف قوية فقط؟(

### Canny Edge detector

- **1. Filter** image with x, y derivatives of Gaussian ترشيح الصورة باستخدام المشتق الغوصي
- 2. Find **magnitude** and **orientation** of إيجاد طويلة التدرج وزاوية التدرج gradient
- إيجاد القيم العظمى **:suppression maximum-Non 3.** Thin multi-pixel wide "ridges" down to single pixel width

ترقيق البكسالت لحجم بكسل واحد فقط

**4. Thresholding and linking** (hysteresis): التعتيب والربط

Define two thresholds: low and high عتبتين نحدد عالية ومنخفضة

Use the high threshold to start edge curves and the low threshold to continue them تستخدم العتبة العالية للبدء بمنحنيات الحواف والمنخفضة لجعلها مستمرة

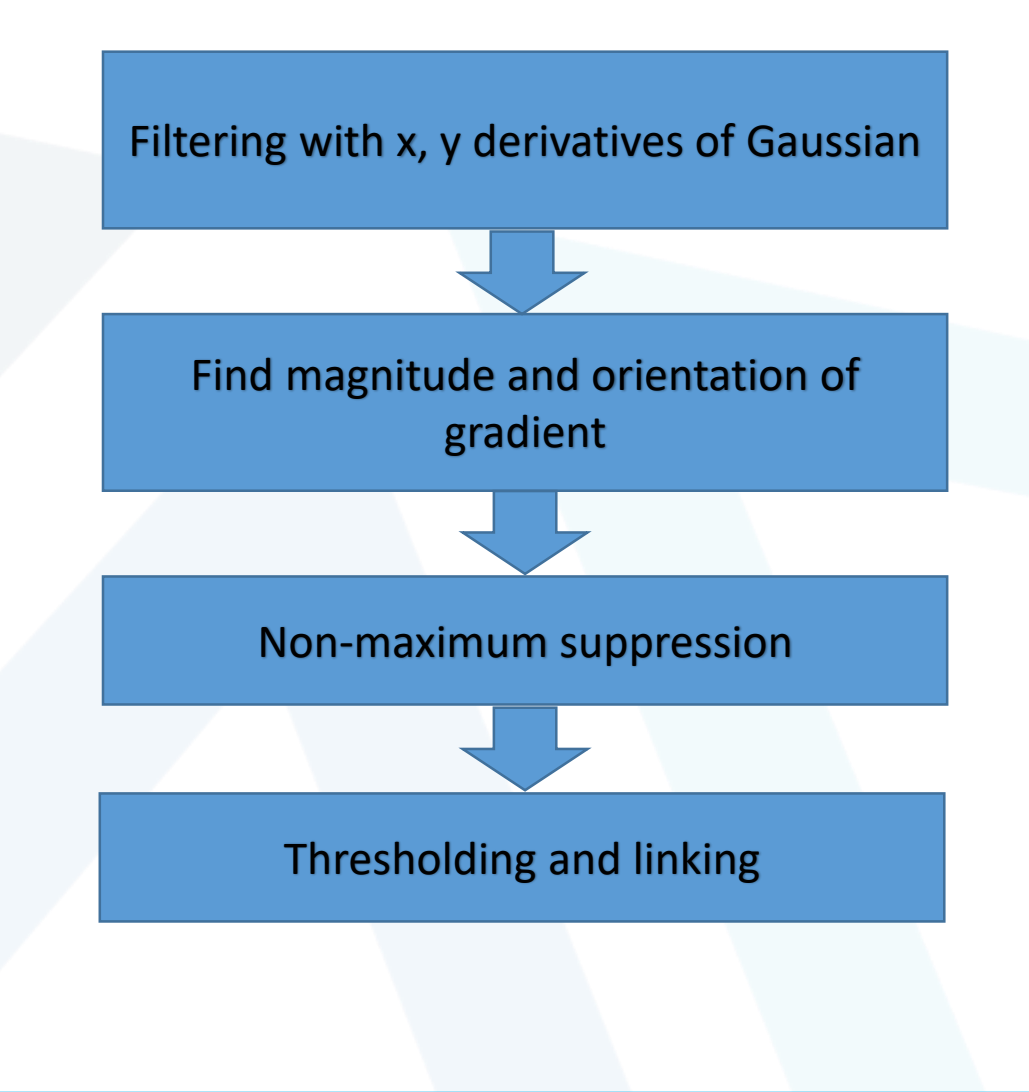

### Canny Edge detector Step<sup>1&2</sup>: Derivative of Gaussian

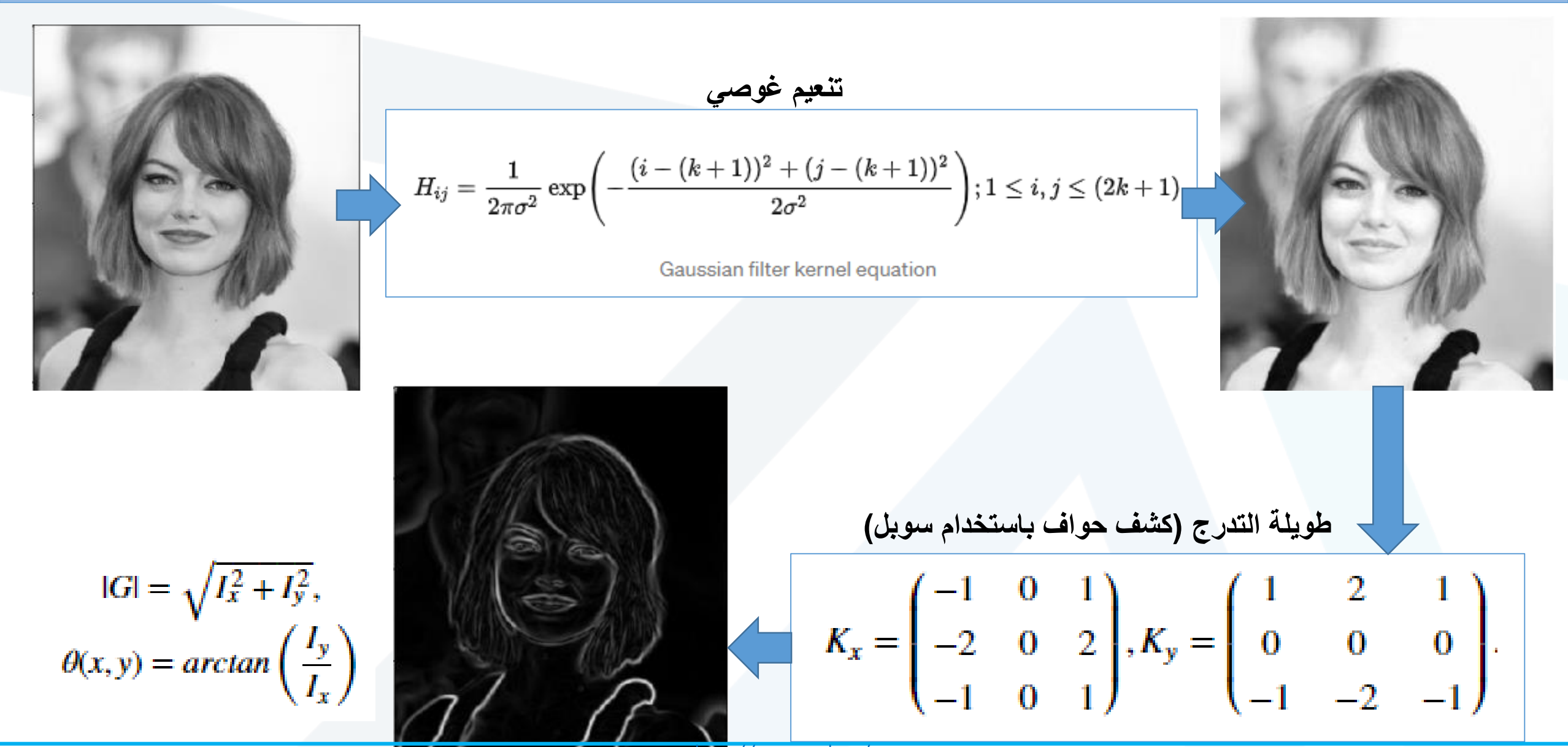

### Canny Edge detector Step<sup>3</sup>: Non Max Suppression

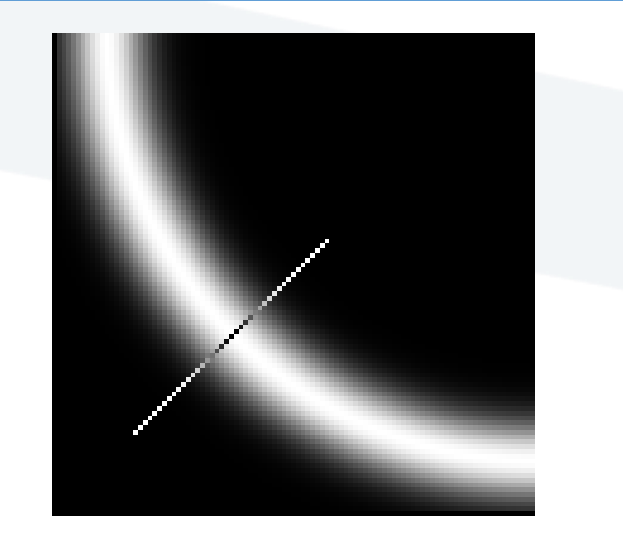

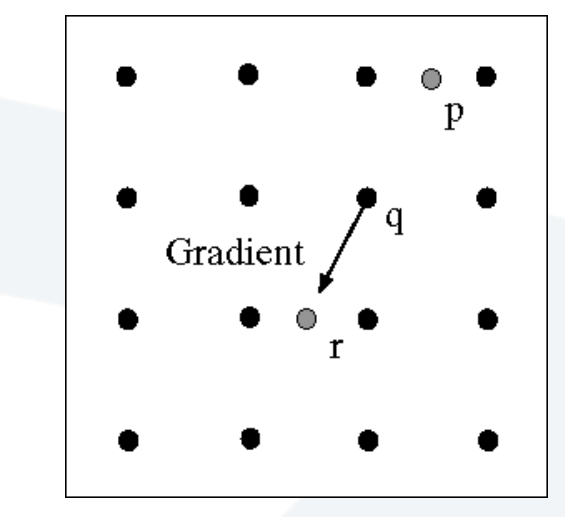

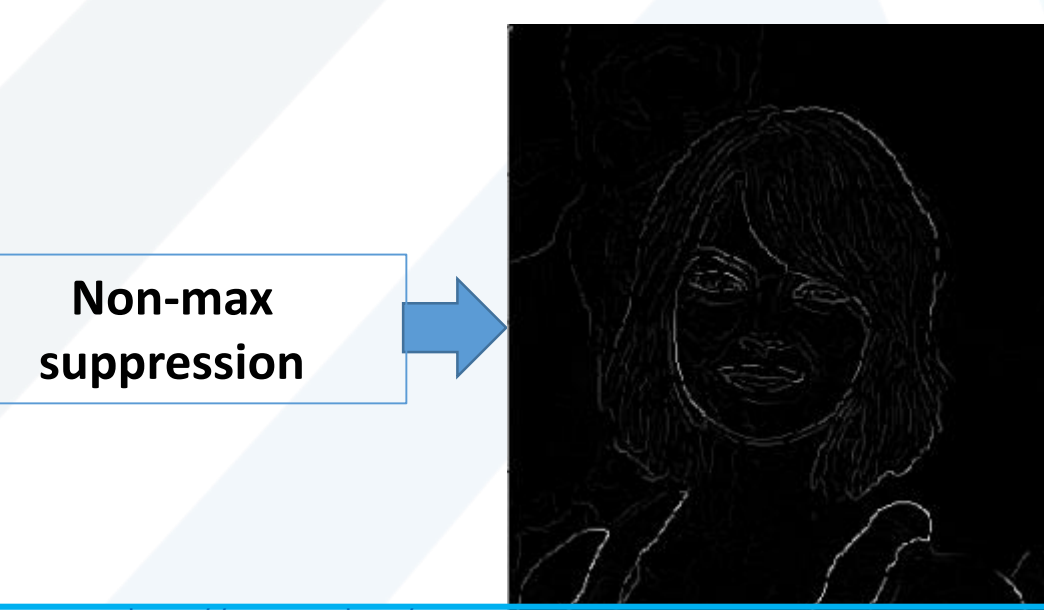

**Result of the non-max suppression.**

**Non Max Suppression خطوات**

(0-45-90)

الحافة.

نأخذ قيم زوايا التدرج المحسوبة في الخطوة 2 وهي

يتم التحقق من أن البكسل يمثل قيمة عظمى وباتجاه

في حال عدم تحقق الشرط ال يعتبر البكسل حافة ويحذف.

### : Non Max Suppression

#### **البكسل المدروس (j,i(**

زاوية الحافة 45

ندرس البكسلين (-1j+1,i (و (+1j-1,i (المجاورين للبكسل (j,i(، هل يوجد بكسل منهما سويته أعلى من البكسل (j,j) ؟ نعم البكسل (1+j-1)

إذاً، نحتفظ بالبكسل (i+1,j+1) ونلغي البكسل (i,j).

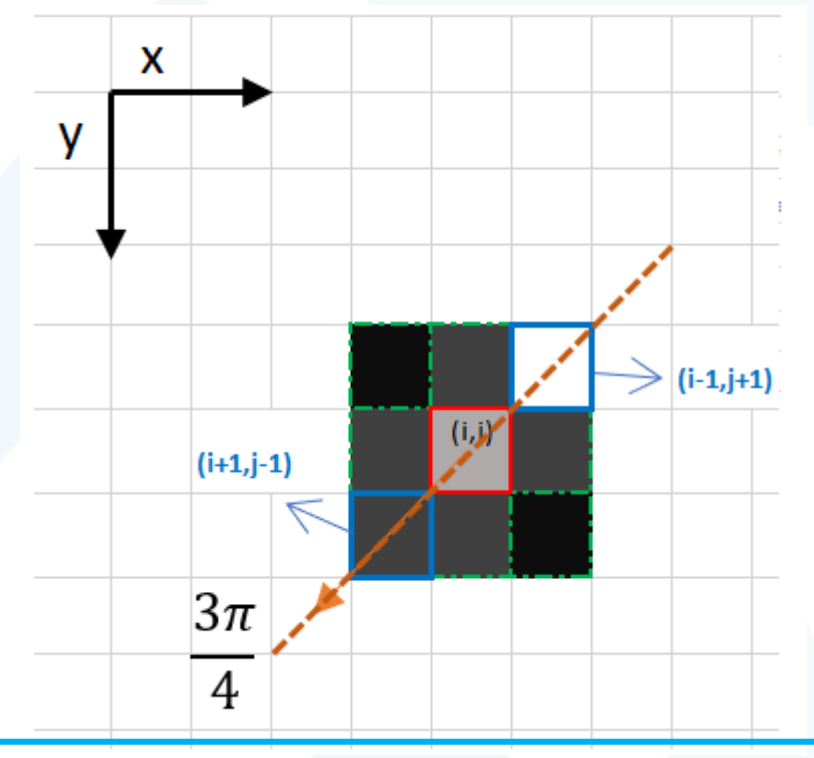

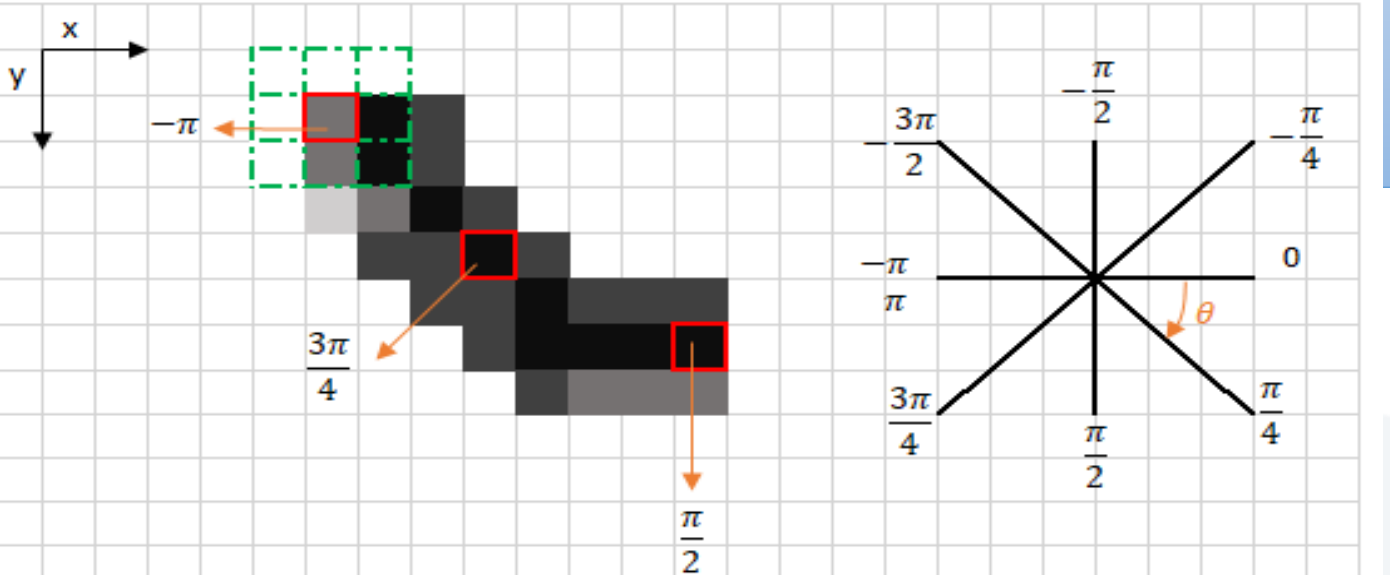

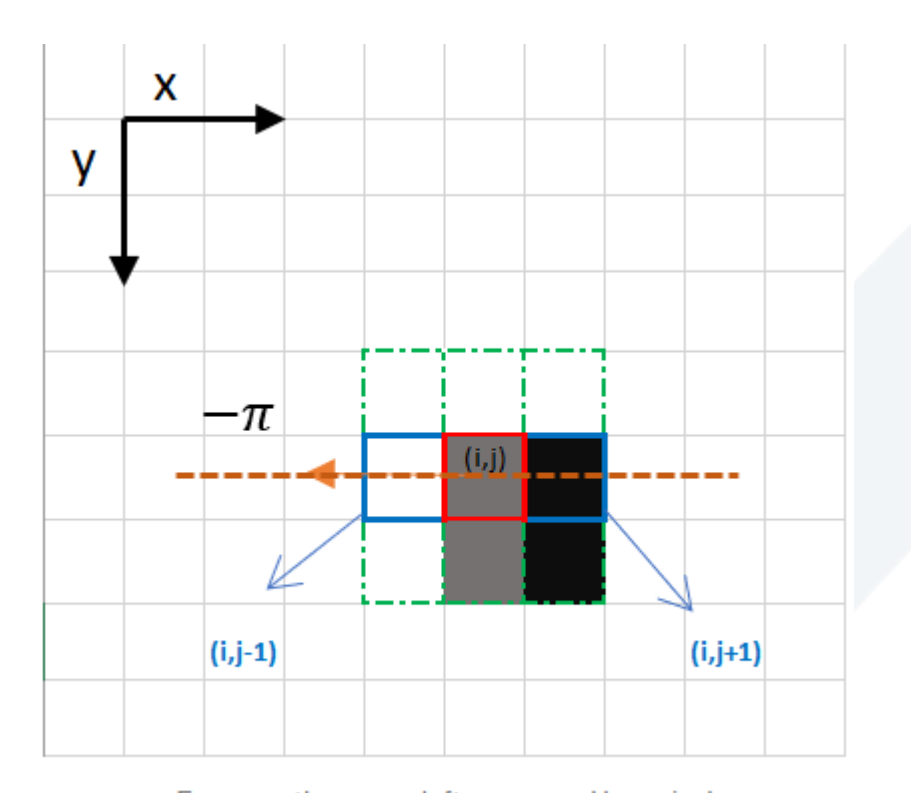

https://manara.edu.sy/

<u>Focus on the upper left comerned box pixel</u>

#### **Canny Edge detector Step<sup>4</sup> : Thresholding and linking (hysteresis)**

- **أولا( Threshold Double:** تهدف هذه العملية إلى تحديد 3 أنواع من الحواف: قوية- ضعيفة- غير مرتبطة
- - **البكسالت القوية Pixels Strong** تمتلك سوية رمادية أعلى من العتبة.
- **البكسالت الضعيفة Pixels Weak** هي بكسالت تمتلك سويات أقل من العتبة القوية لكنها أعلى من العتبة الضعيفة.
- **البكسالت غير المرتبطة relevant-Non Pixels** هي البكسالت التي تمتلك سويات أقل من العتبة الضعيفة.
	- **ثانياا( تعقب الحواف by Tracking Edge Hysteresis**
	- باالعتماد على نتيجة المرحلة األولى، يتم ربط الحواف الضعيفة والقوية معاً.

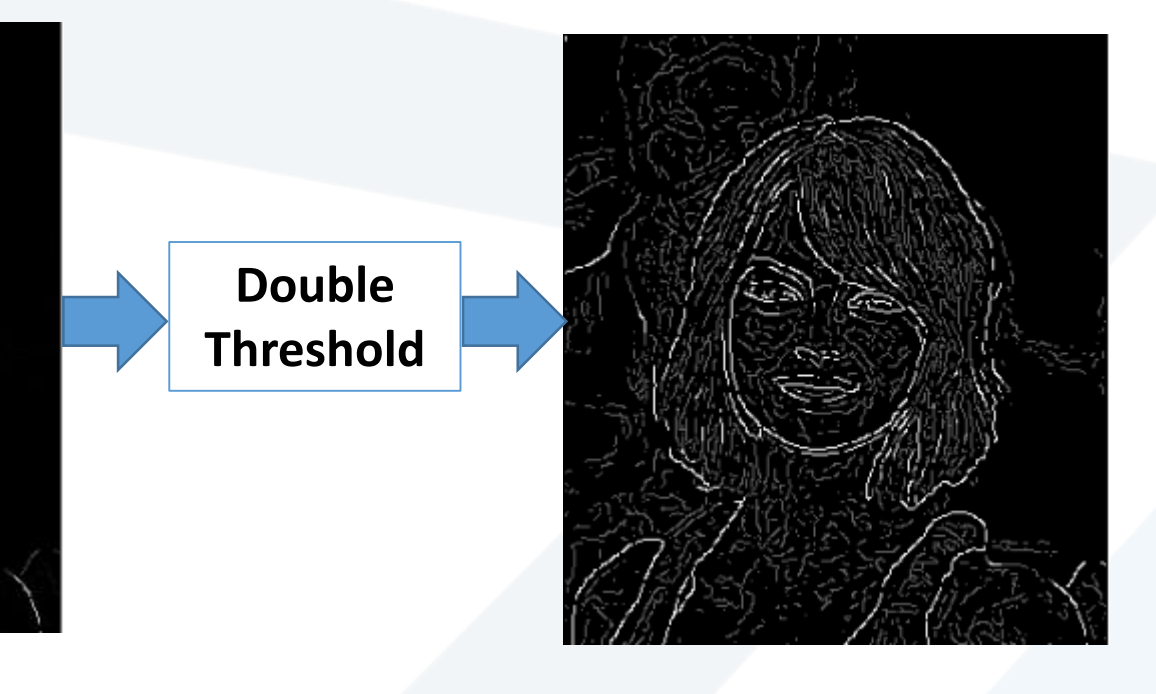

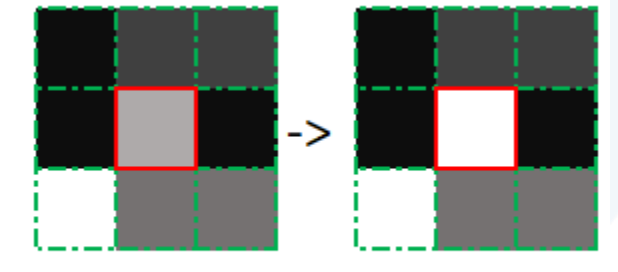

One strong pixel around

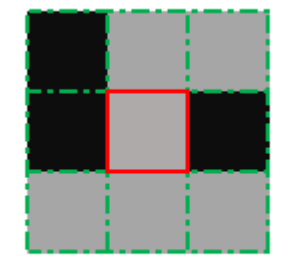

No strong pixels around

#### Canny Edge detection Example

#### Effect of σ (Gaussian kernel spread/size) تأثير تغير على الحواف الناتجة

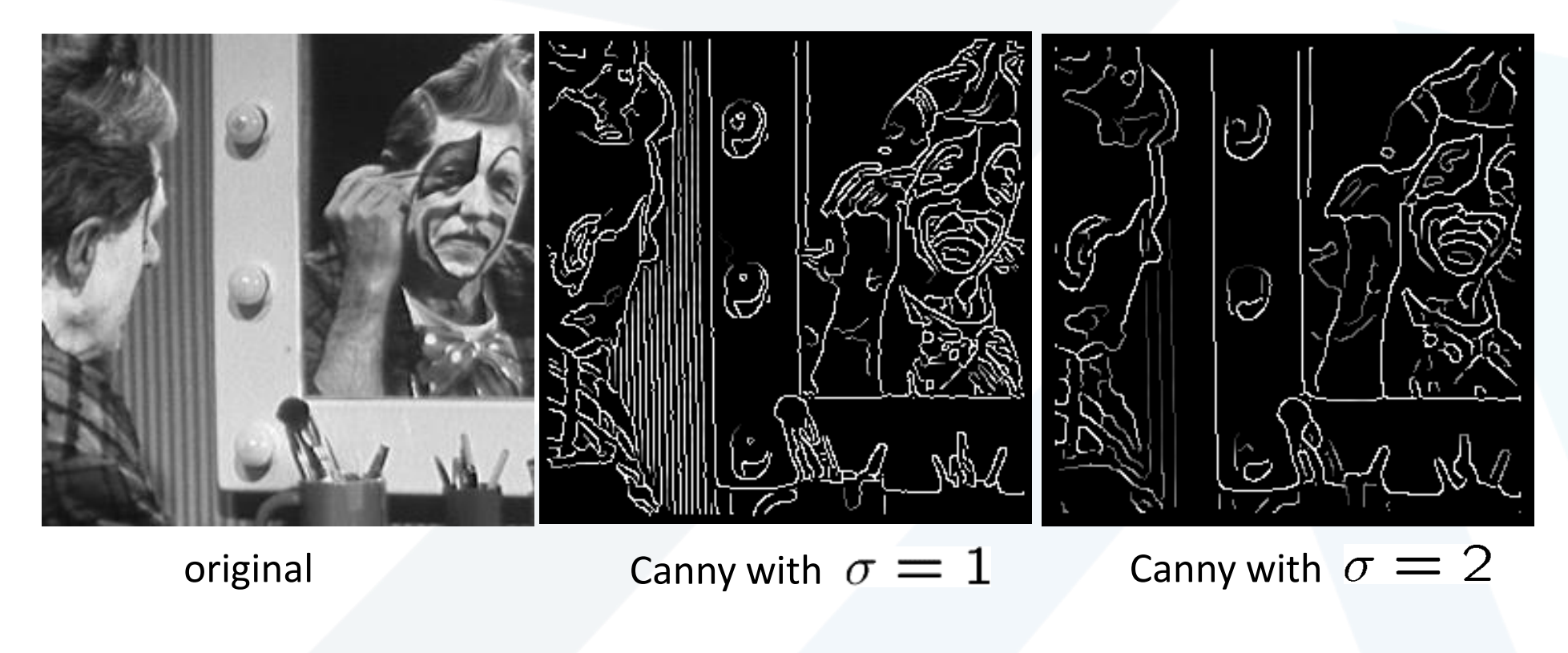

## كشف الزوايا Corner Detection

- We should easily recognize the point by looking through a small window • تستخدم نافذة بأبعاد صغيرة تمرر عبر الصورة لتمييز نقاط الزوايا.
- Shifting a window in *any direction* should give *a large change* in intensity • تتم إزاحة النافذة في أي اتجاه (كل الاتجاهات المكنة) بحثاً عن تغير ات كبير ة في السويات الرمادية

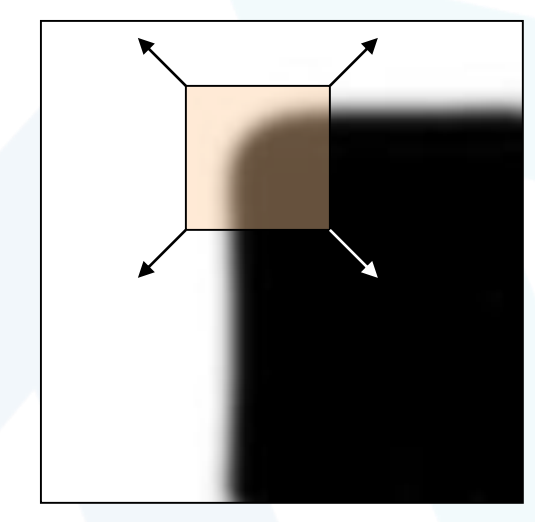

"corner": significant change in all directions **الزاوية:** يوجد تغير في السويات عدة اتجاهات

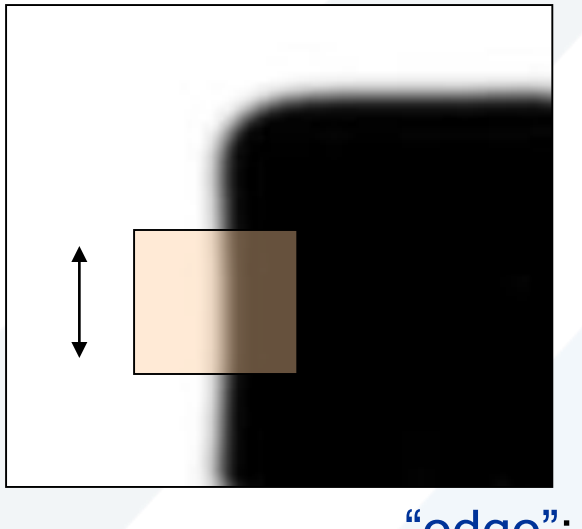

"edge" no change along the edge direction

https://manara.edu.sy/

**حافة:** ال يوجد تغير باتجاه الحافة )التغير باالتجاه المعاكس( وباتجاه واحد فقط

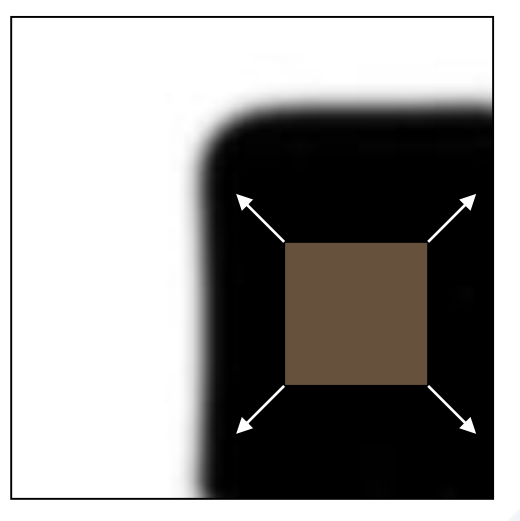

"flat" region: no change in all directions **منطقة مسطحة:** ال يوجد أي تغير في أي اتجاه Efros .A :Source

Change of intensity for the shift [*u,v*]:

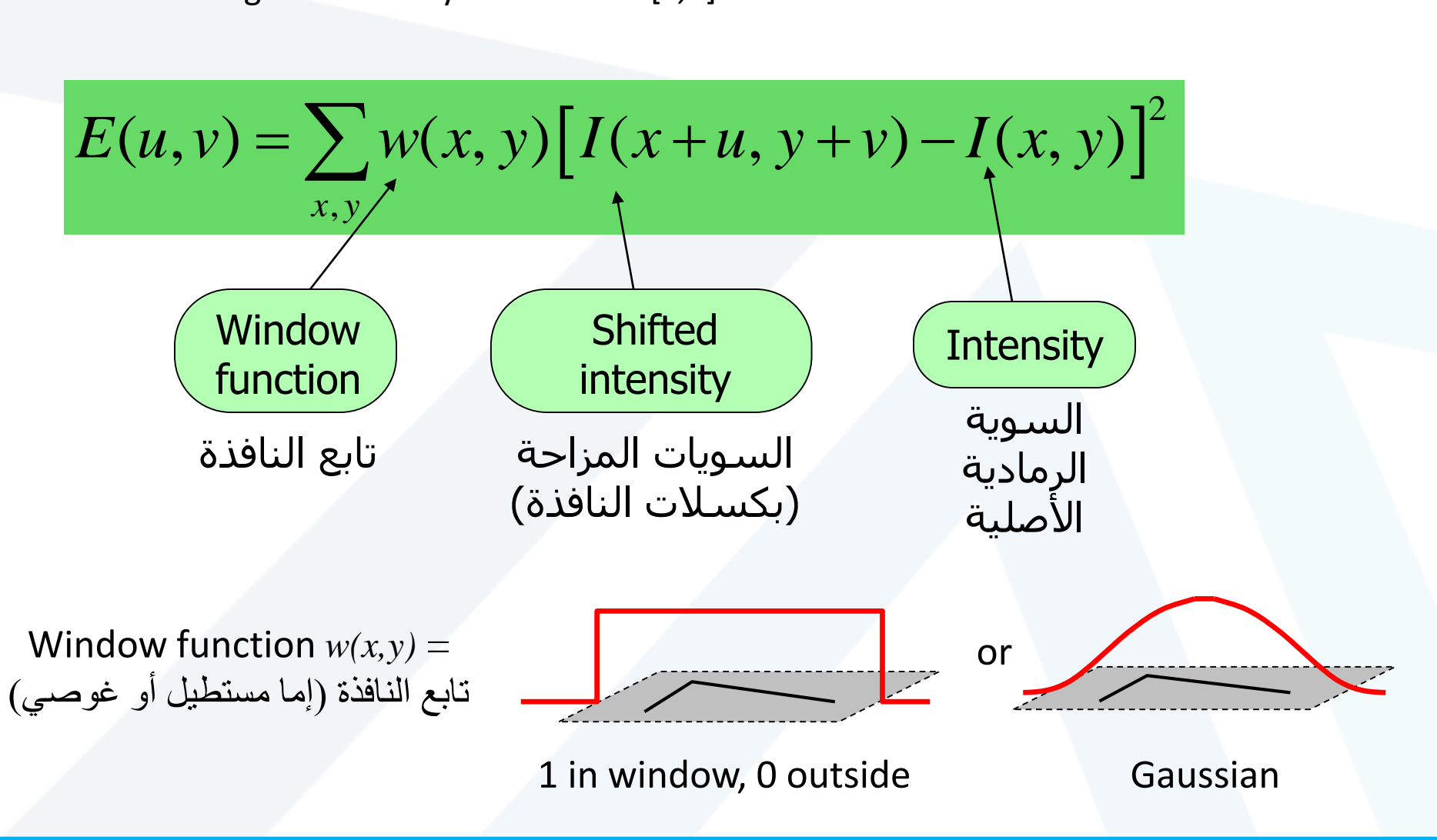

https://manara.edu.sy/

Source: R. Szeliski

$$
E(u, v) = \sum_{x, y} w(x, y) [I(x + u, y + v) - I(x, y)]^{2}
$$

يمكن تقريب المعادلة السابقة إلى الشكل The bilinear approximation simplifies to

$$
E(u,v) \approx [u \; v] \; M \left[\begin{array}{c} u \\ v \end{array}\right]
$$

where  $M$  is a  $2\times 2$  matrix computed from image derivatives

$$
M = \sum_{x,y} w(x,y) \begin{bmatrix} I_x^2 & I_x I_y \\ I_x I_y & I_y^2 \end{bmatrix}
$$

**M مصفوفة بحجم 2x2 تحسب من مشتقات الصورة**

#### Interpreting the second moment matrix

First, consider an axis-aligned corner:

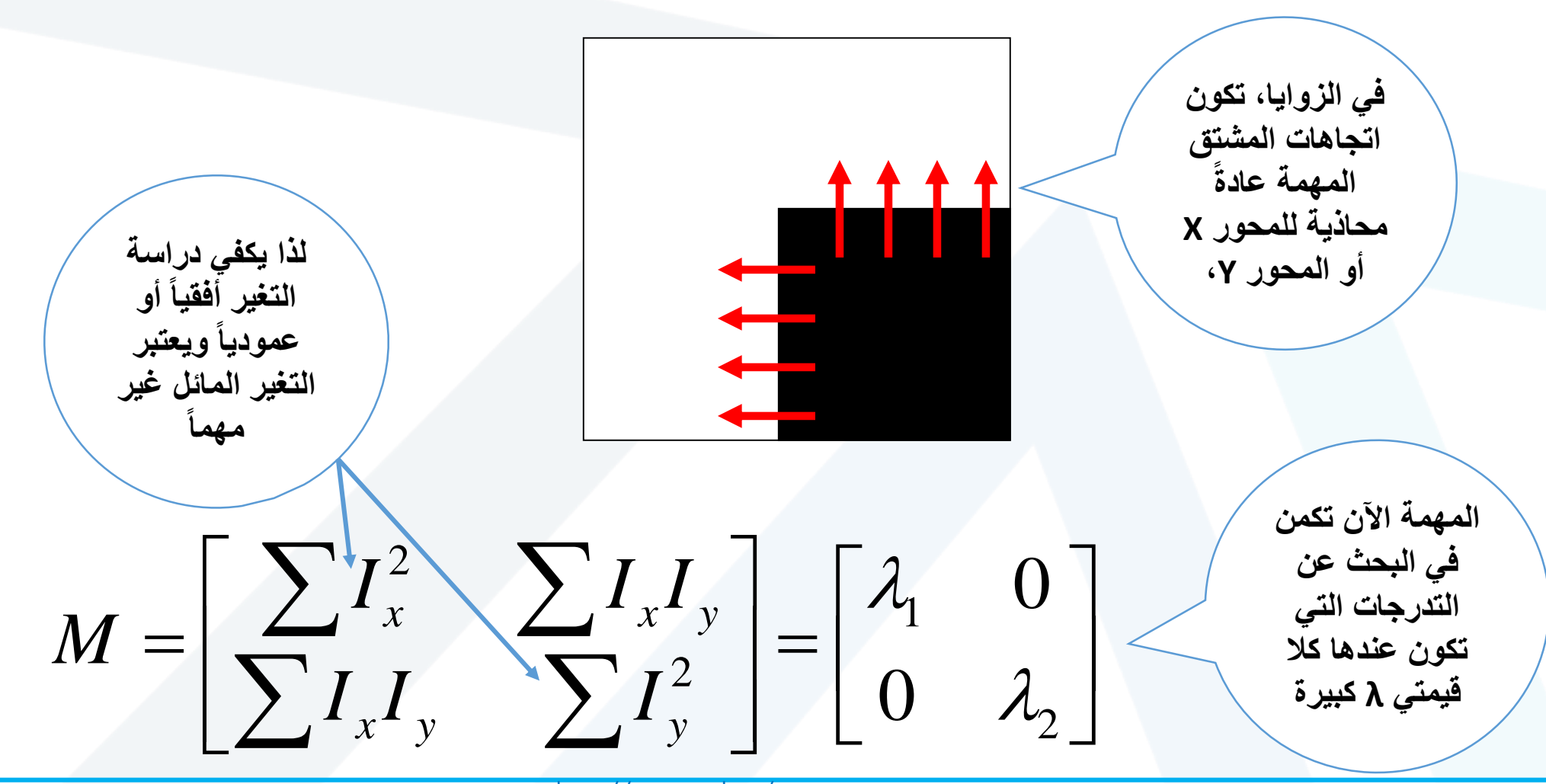

Classification of image points using eigenvalues of *M*:

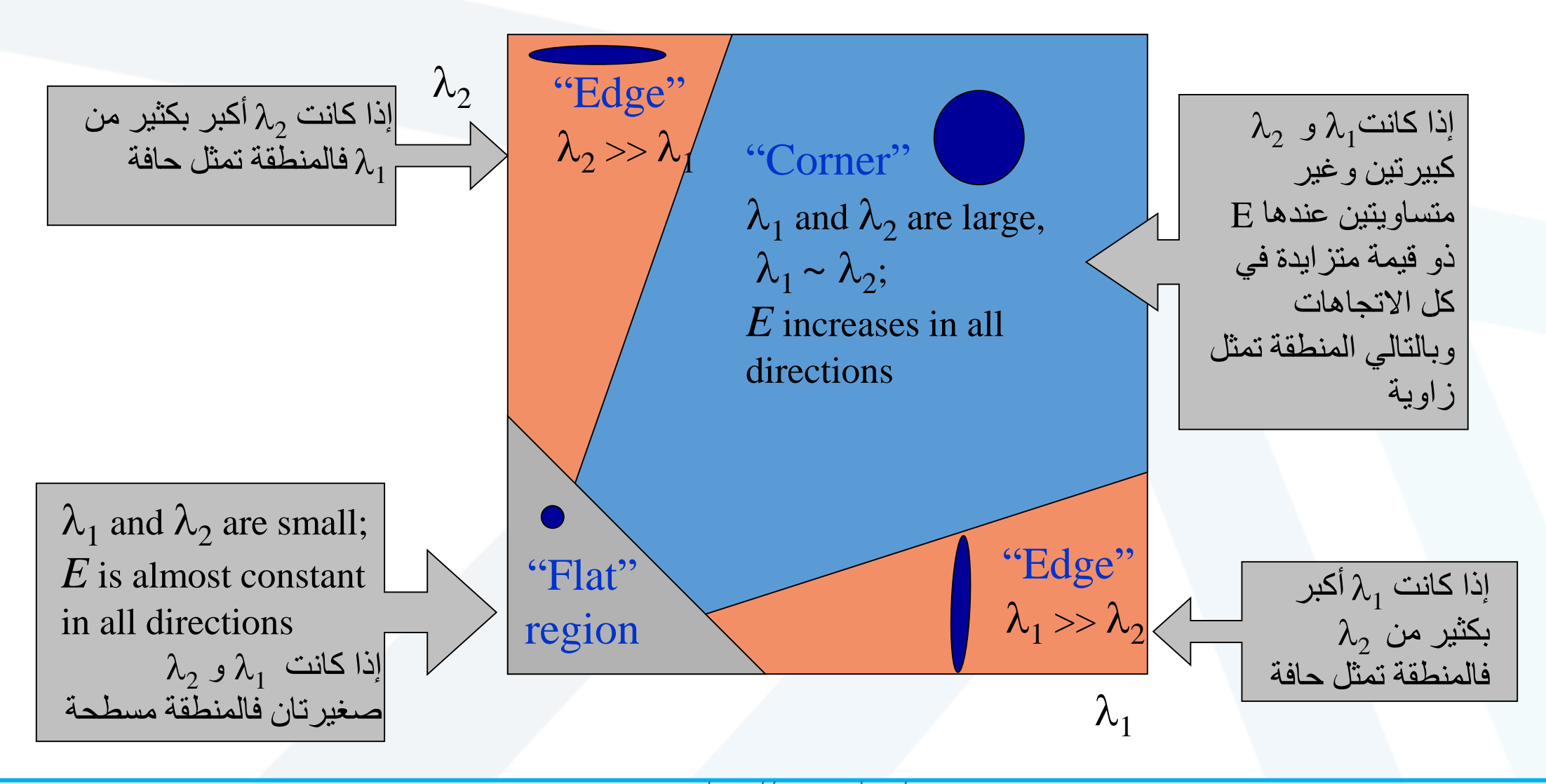

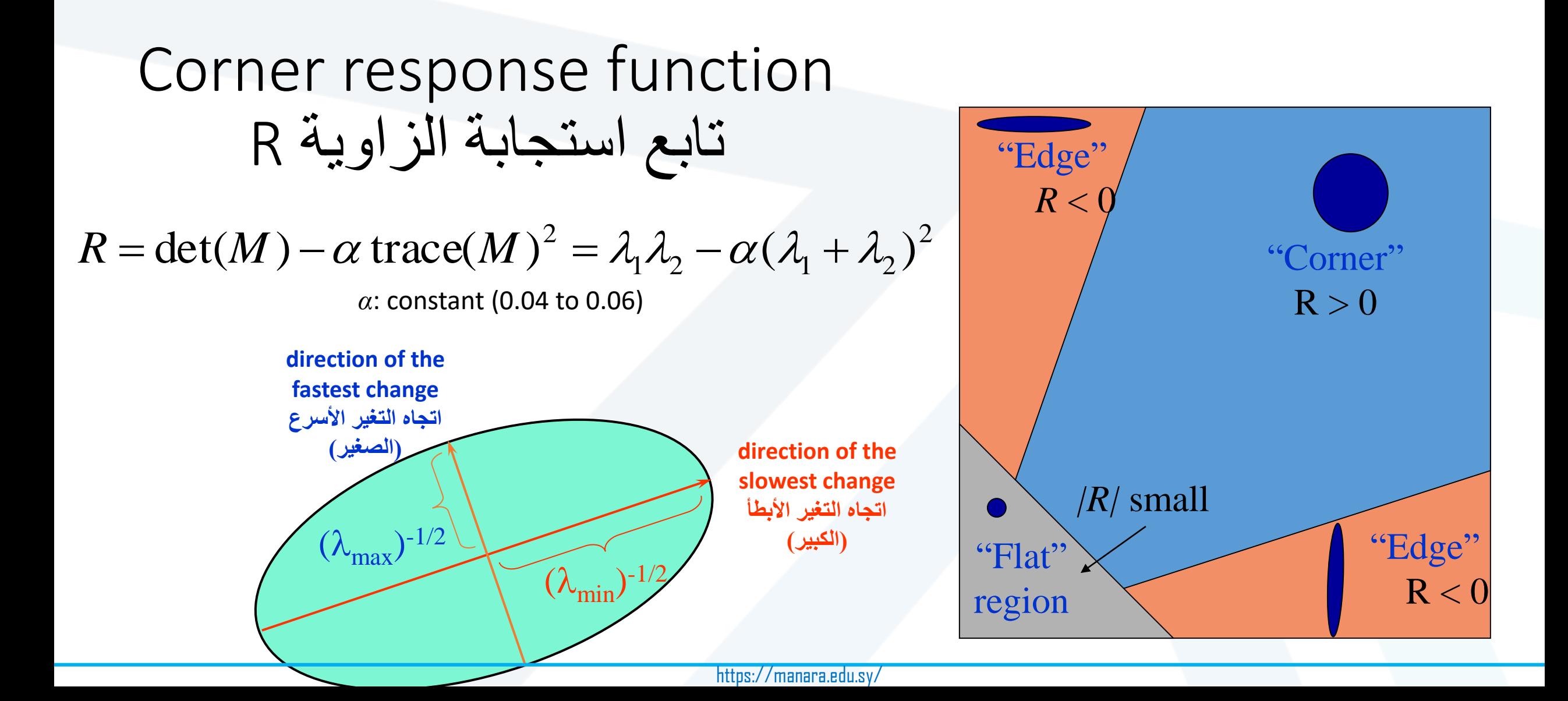

https://manara.edu.sy/

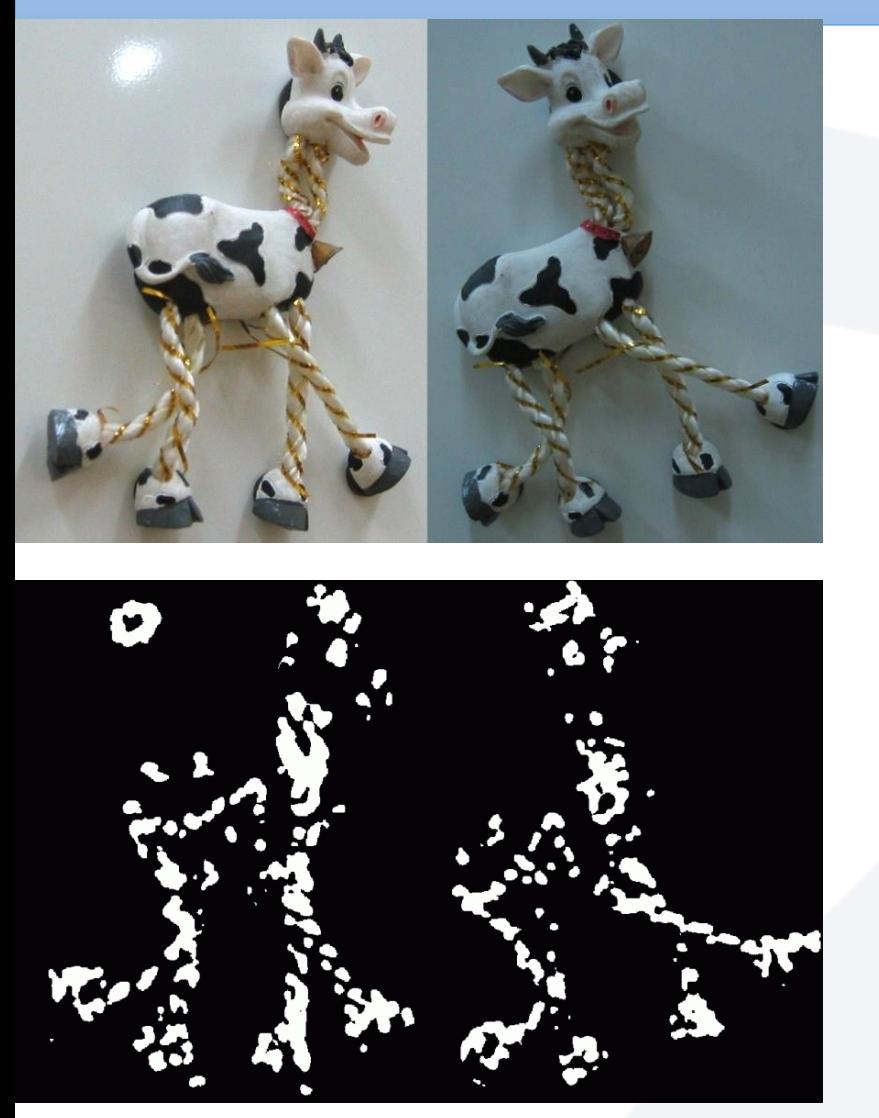

Find points with large corner response: *R>*threshold

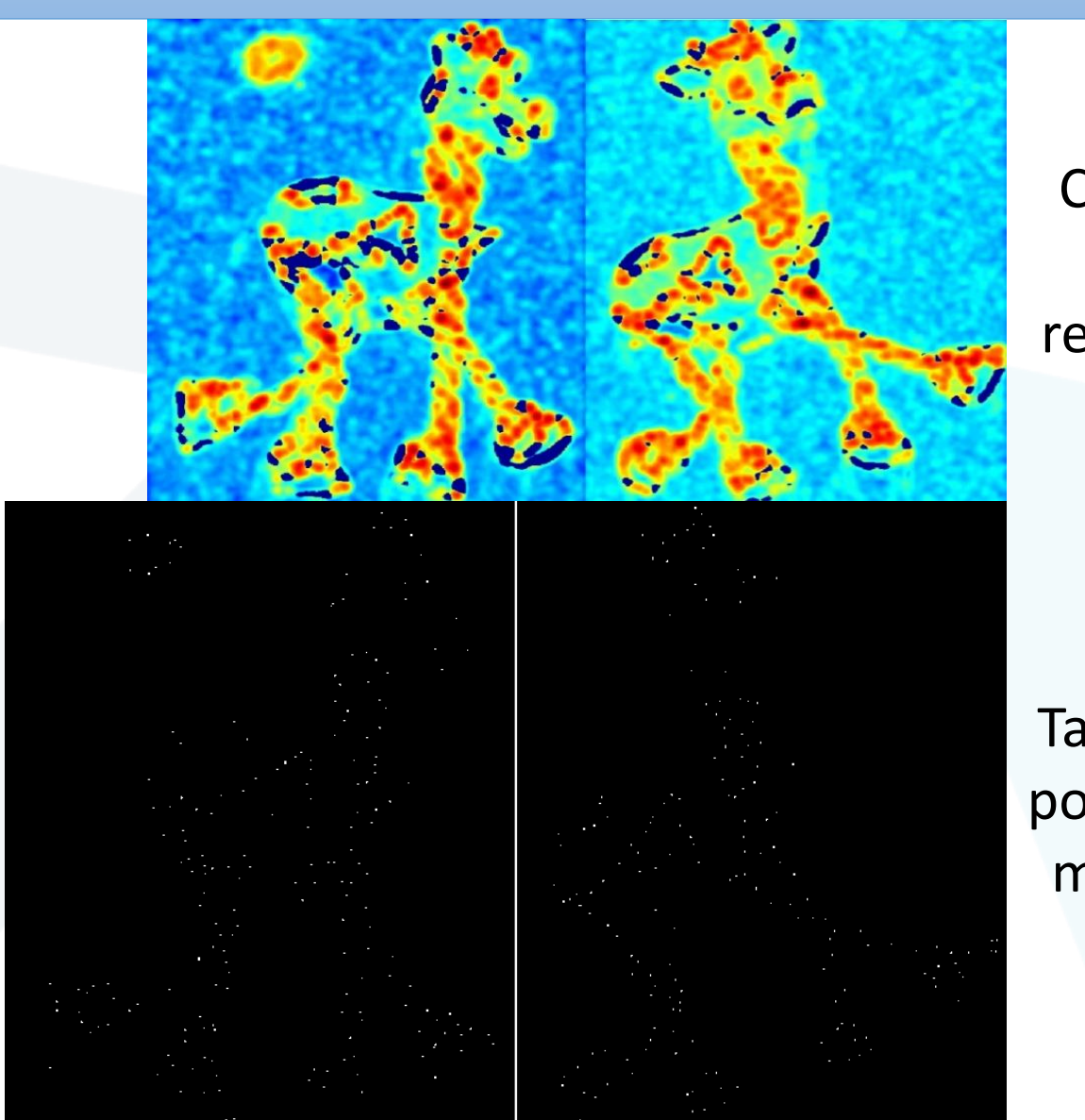

Compute corner response *R*

Take only the points of local maxima of *R*

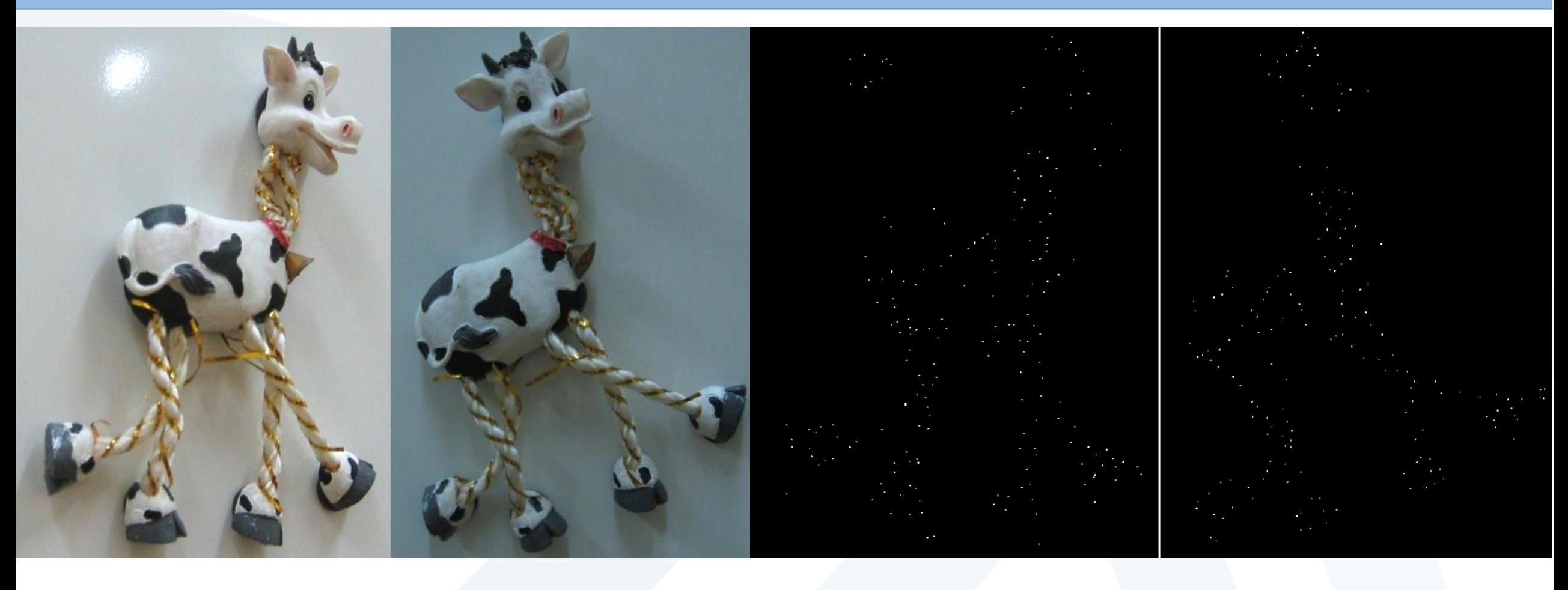

Take only the points of local maxima of *R*

## Finding lines in an image: Hough space الخطوط كشف

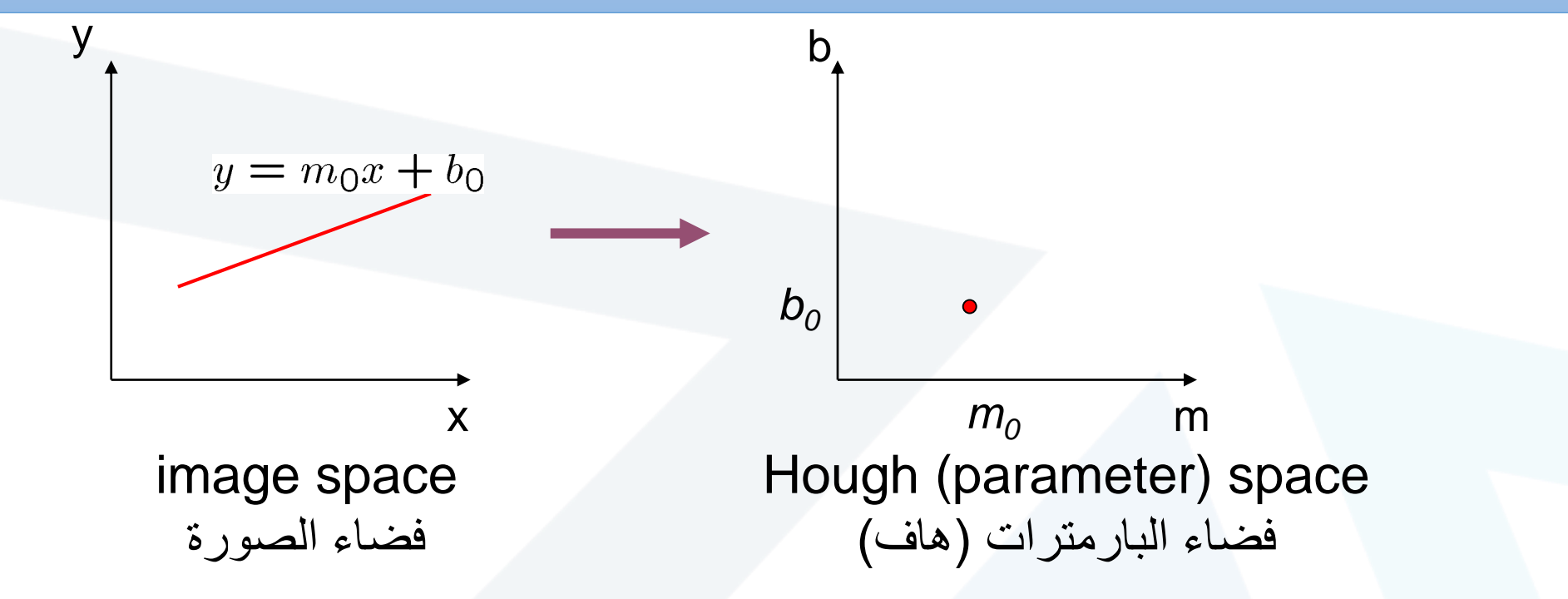

Connection between image (x,y) and Hough (m,b) spaces

- العالقة بين فضاء الصورة (y,x(I وفضاء البارمترات (b,m(

- A line in the image corresponds to a point in Hough space
	- **الخط** في الصورة يقابله **نقطة** في تحويل هاف.
- To go from image space to Hough space
- يمكننا الربط بين فضاء الصورة وفضاء هاف من أجل مجموعة من النقاط (y,x(، نحسب كل النقاط (b,m (التي تحقق .y = mx + b العالقة

### Finding lines in an image: Hough space

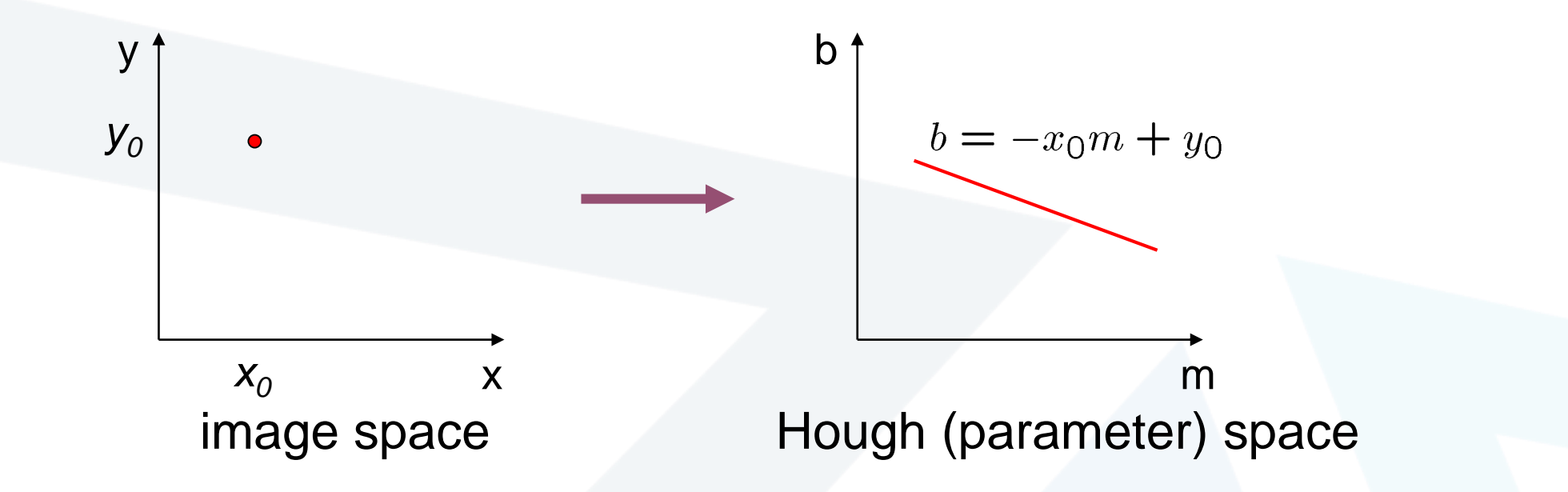

• What does a point  $(x_0, y_0)$  in the image space map to?

• ماذا تقابل النقطة في فضاء الصورة

- Answer: the solutions of b =  $-x_0m + y_0$
- this is a line in Hough space

 $\mathsf b$ =-X $_0$ m+y $_0$  النقطة في فضاء الصورة تقابل خط في فضاء البار امتر ات

#### Finding lines in an image: Hough space

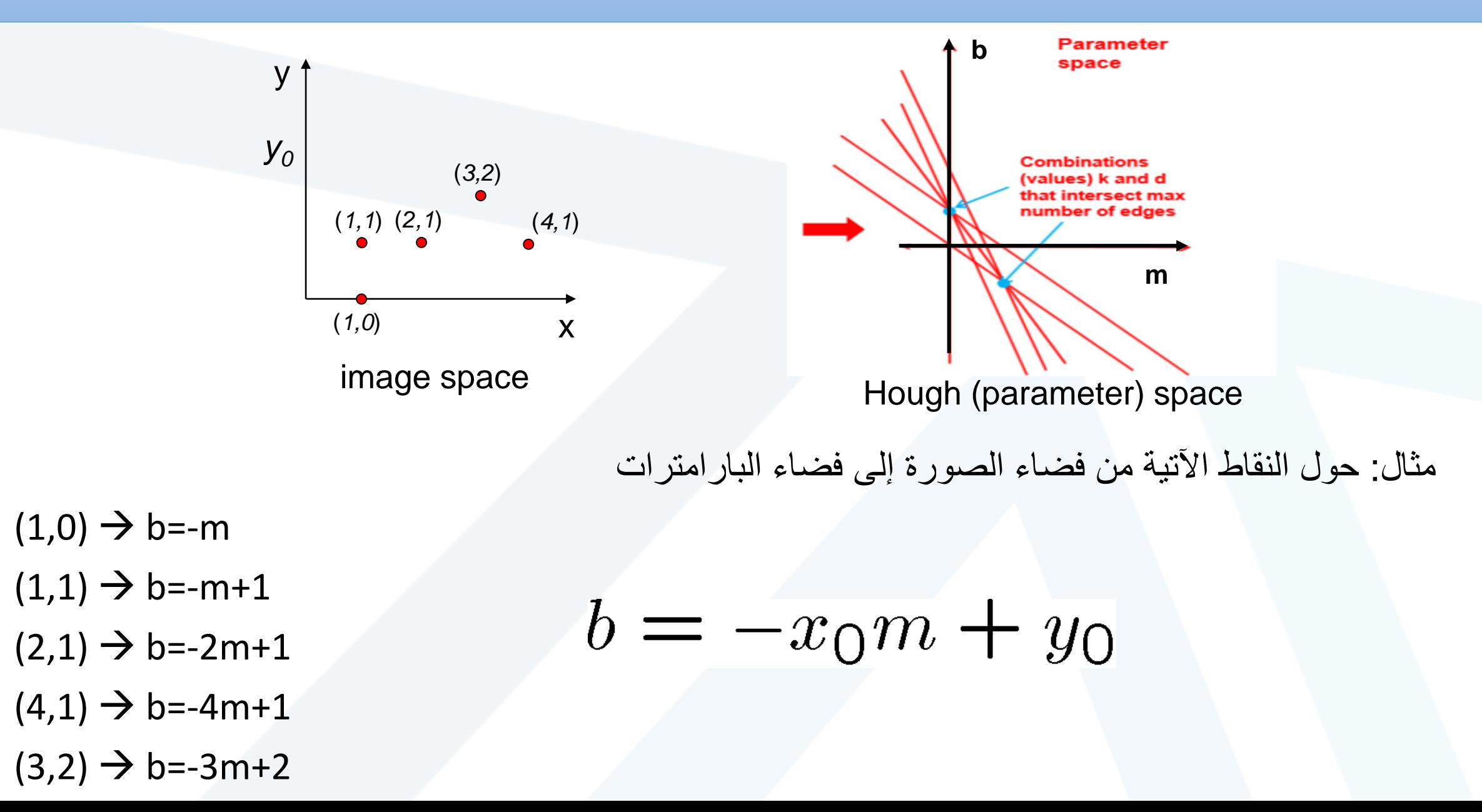

### Finding lines in an image: Accumulator Array

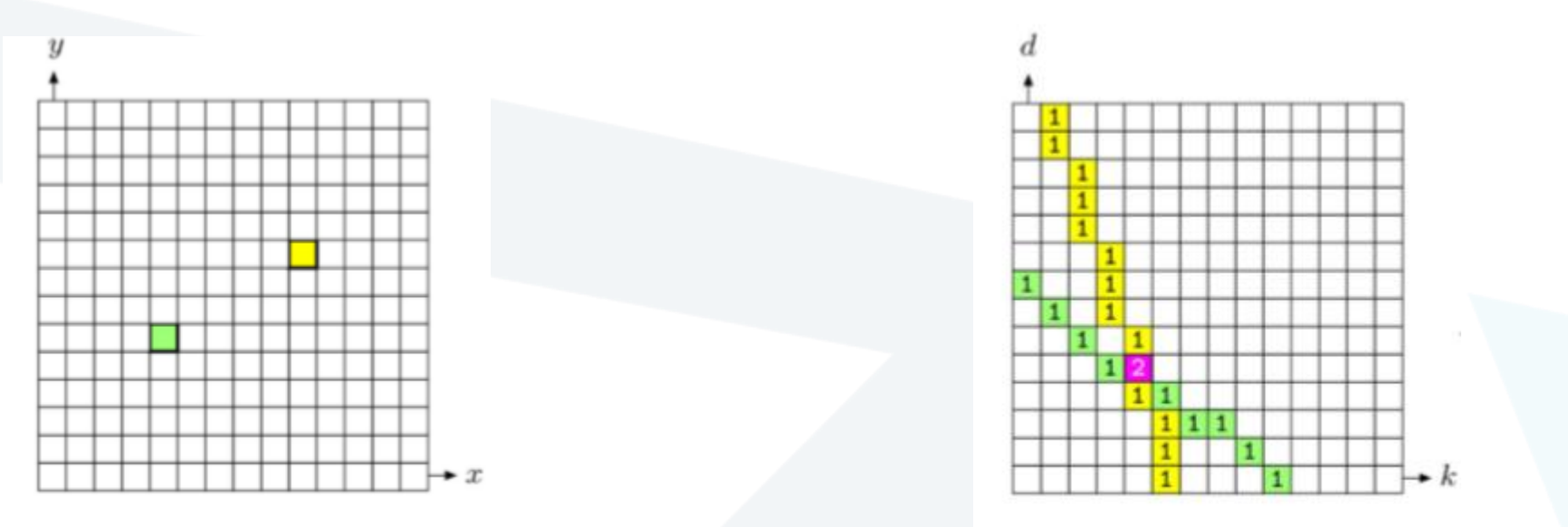

(a) Image Space

(b) Accumulator Array

Accumulator Array: discrete representation of parameter space as 2D array

مصفوفة المراكمة: تمثيل ثنائي البعد لفضاء البارامترات كمصفوفة ثنائية البعد.

Given a point in image, increment all points on it's corresponding line (draw line) in parameter space.

بفرض لدينا نقطة في فضاء الصورة، يتم عد كل النقاط على الخط المقابل في فضاء البارامترات.

### Finding lines in an image: Hough space

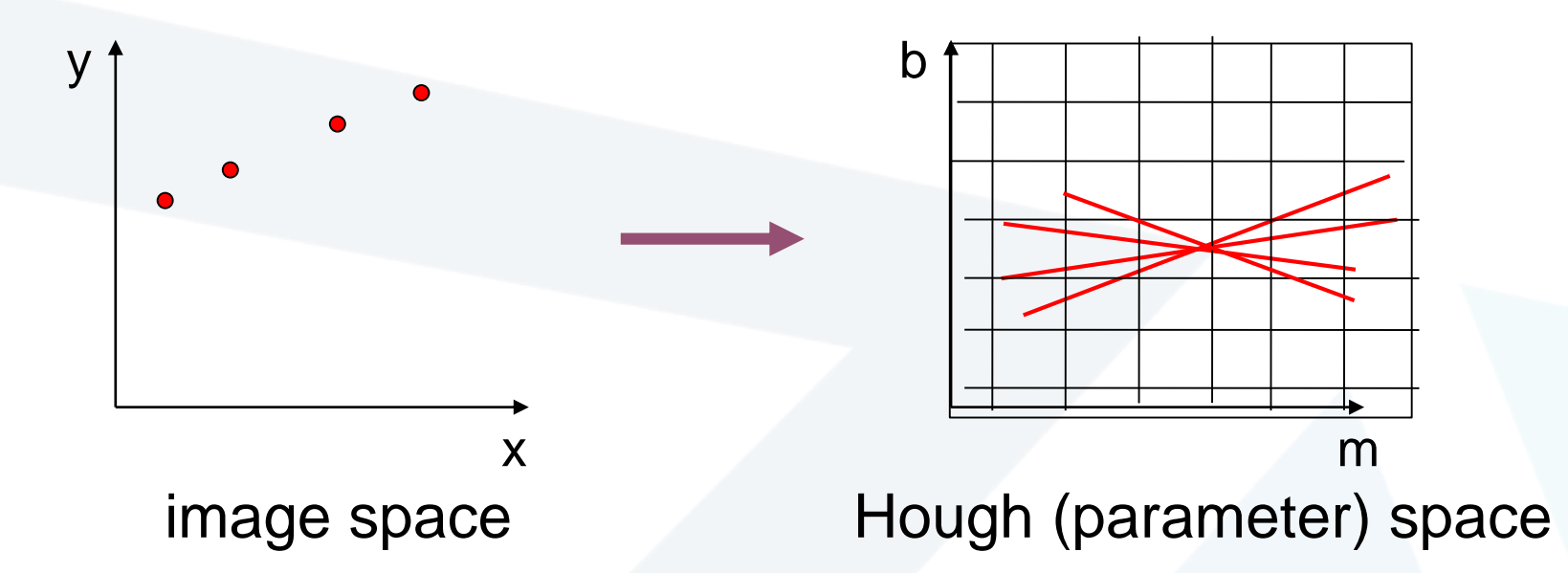

How can we use this to find the most likely parameters (m,b) for the most prominent line in the image space?

كيف يمكن أن نستخدم العلاقة بين الفضاءين لإيجاد قيم البار امتر ات (m,b) للخط الأكثر بروزاً في فضاء الصورة؟

- Let each edge point in image space *vote* for a set of possible parameters in Hough space • كل نقطة في فضاء الصورة تعطي صوت لمجموعة من البارامترات المحتملة في فضاء هاف.
- Accumulate votes in discrete set of bins\*; parameters with the most votes indicate line in image space. • يتم مراكمة األصوات عند مجموعة منفصلة من القيم، والبارامترات ذات عدد األصوات األكثر تشير إلى خط في فضاء الصورة.

# Finding lines in an image: Polar representation of line

Issues with usual (*m,b*) parameter space: can take on infinite values, undefined for vertical lines. المشكلة مع فضاء البارامترات (b,m (يمكن أن يطبق على عدد غير محدد من القيم، لكنه غير معرف بالنسبة للخطوط العمودية )الميل ال نهائي(

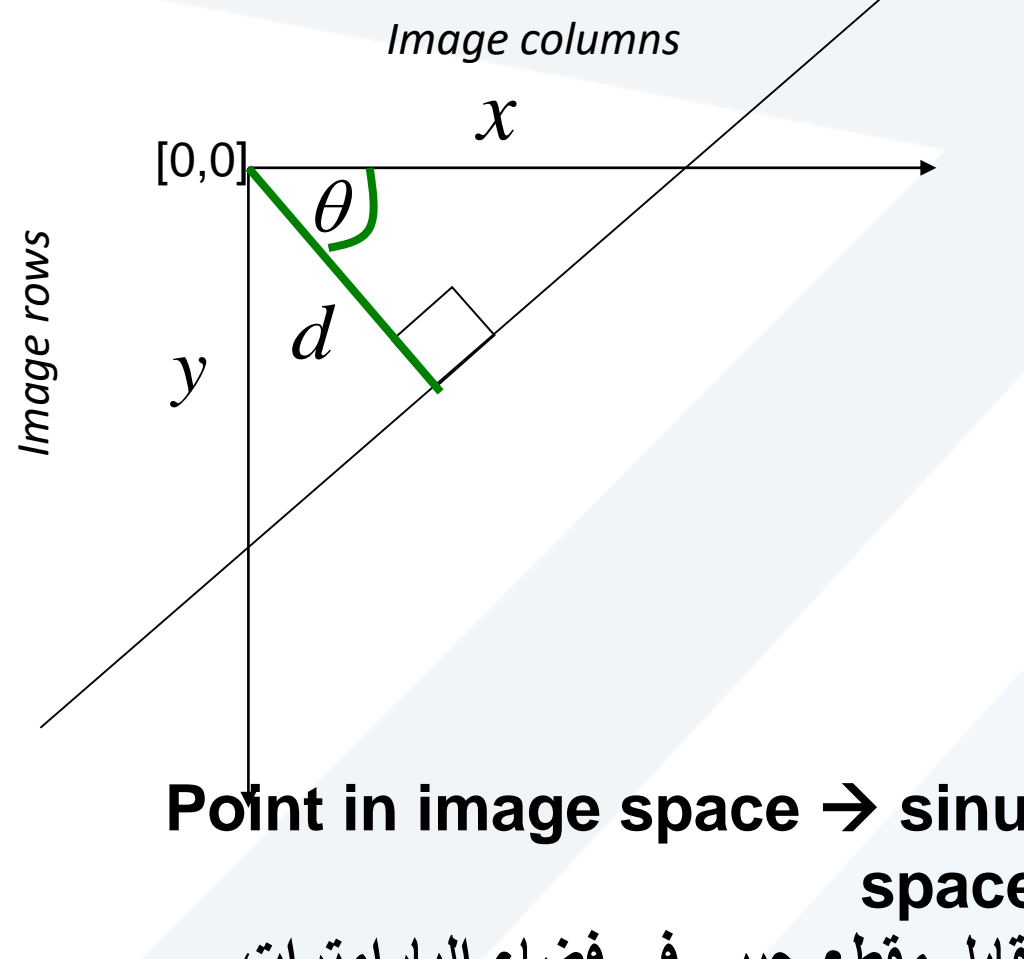

 $d$  : perpendicular distance from line **المسافة العمودية من الخط إلى المركز**origin to

 $\theta$ : angle the perpendicular makes **الزاوية بين العمود واألفق** axis-x the with

 $x \cos \theta + y \sin \theta = d$ 

**Point in image space**  $\rightarrow$  **sinusoid segment in Hough space إذاا، النقطة في فضاء الصورة تقابل مقطع جيبي في فضاء البارامترات**

## Hough transform algorithm

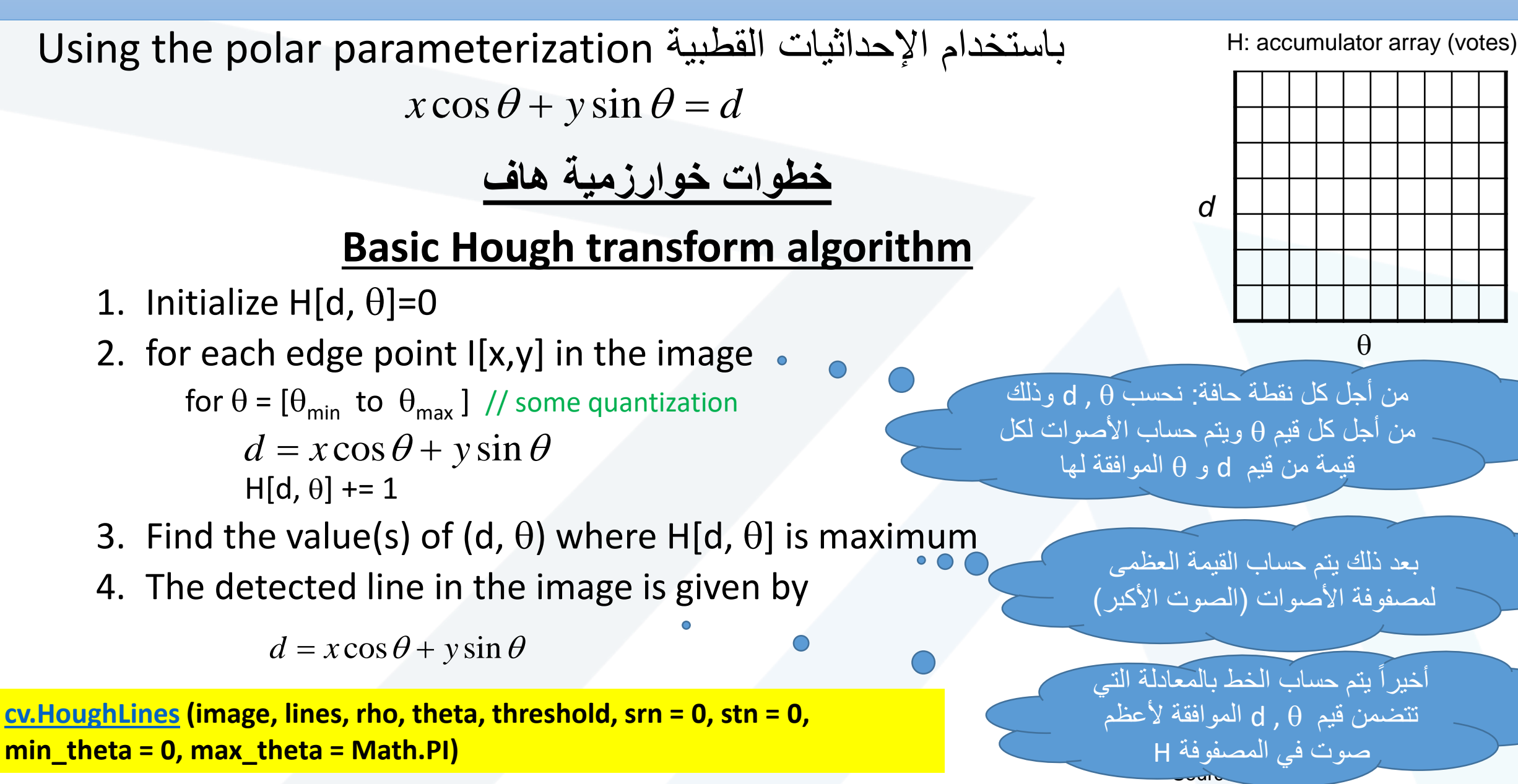

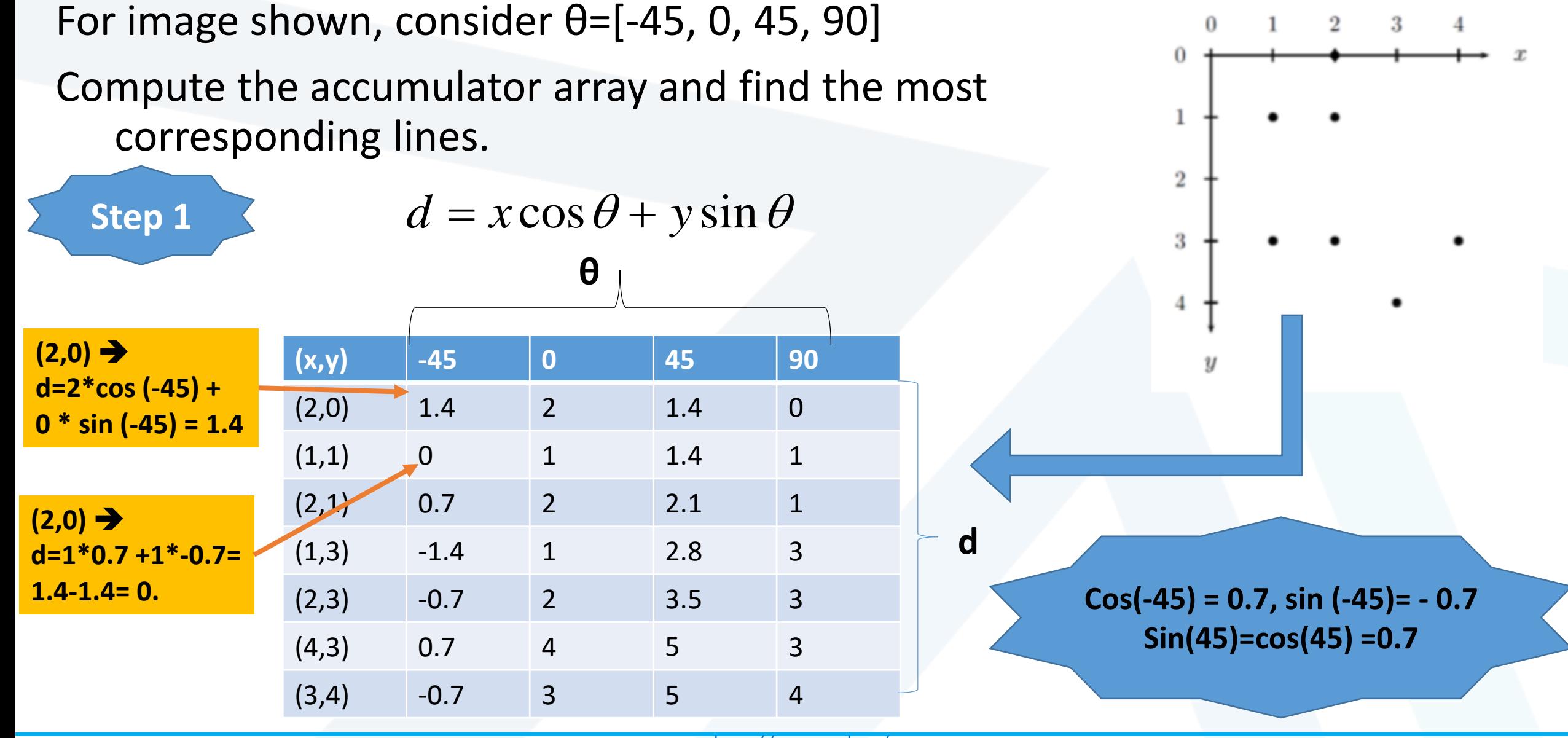

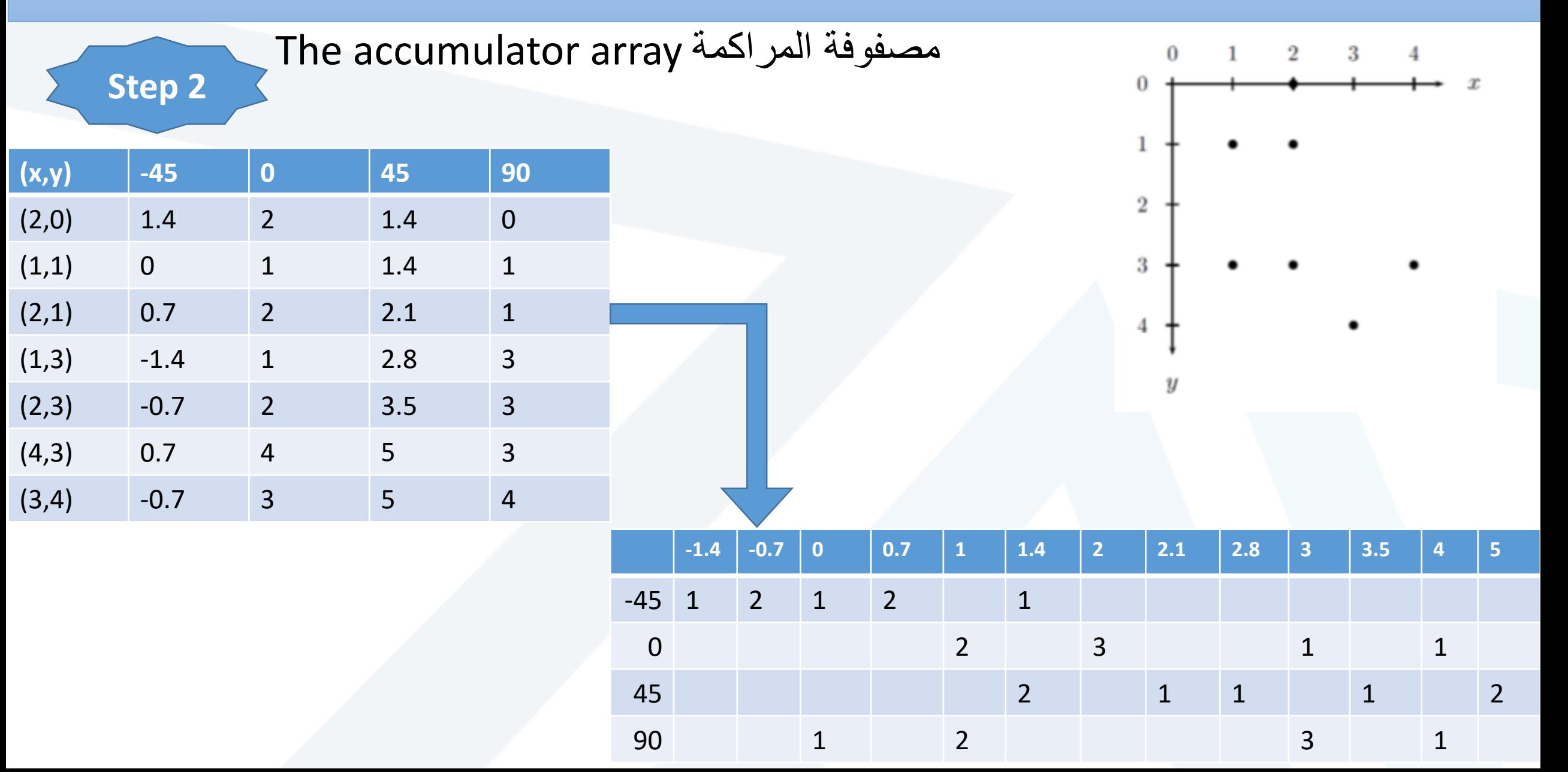

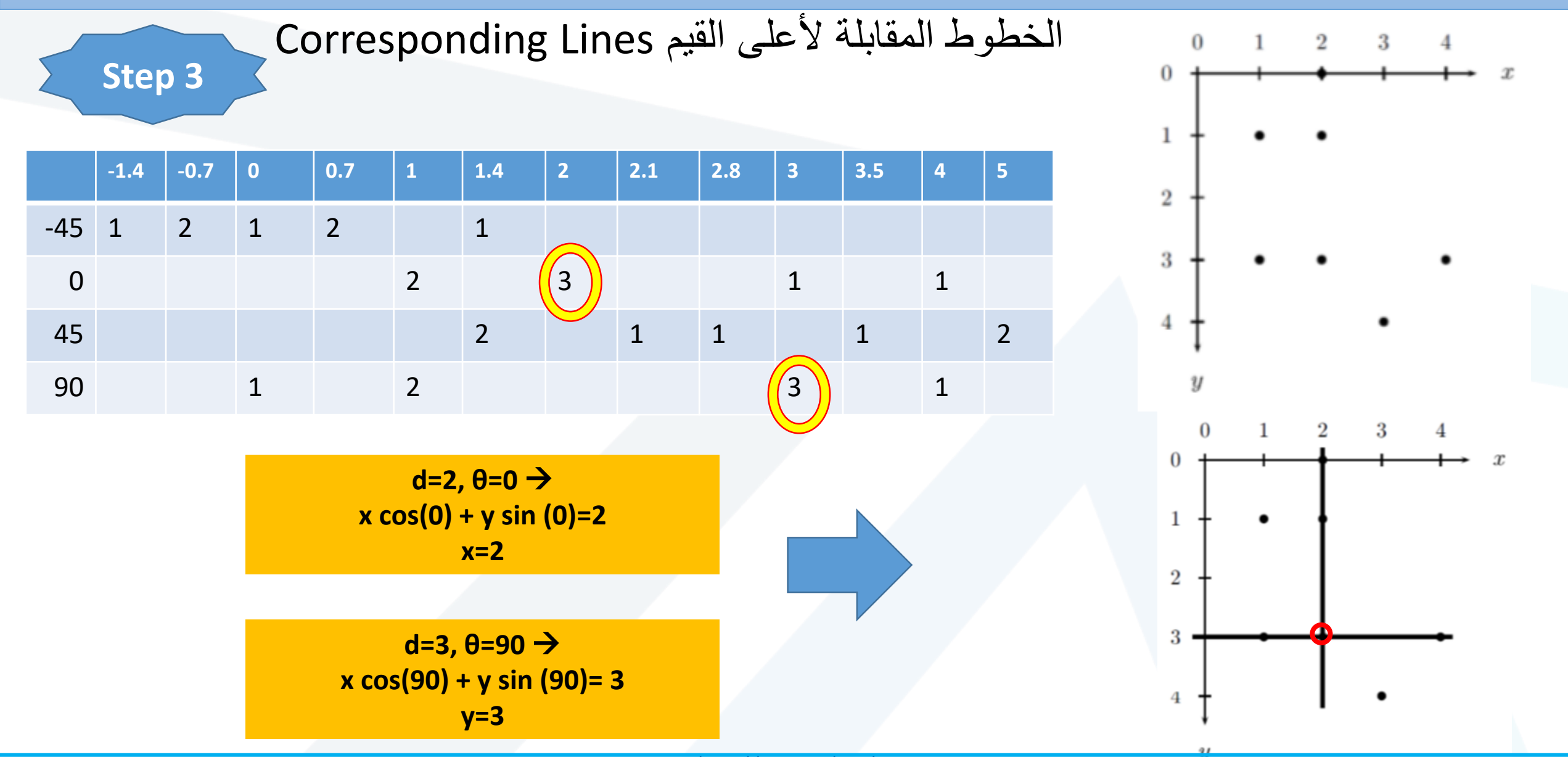

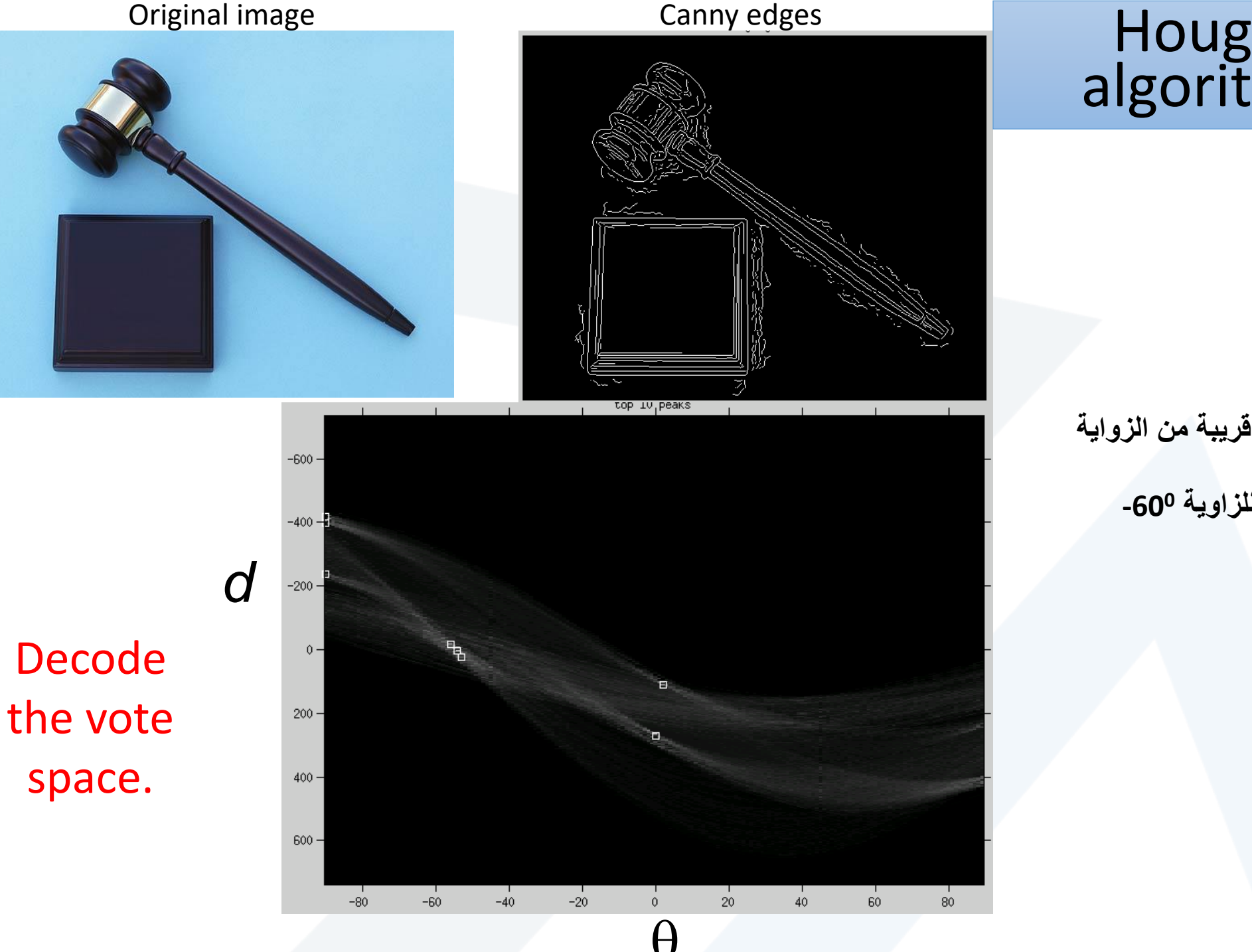

**نالحظ استجابات عظمى قريبة من الزواية** 0<sup>0</sup> (خطوط أفقية) **0 استجابات عظمى قريبة للزاوية -60 )خطوط مائلة(**

#### Impact of noise on Hough

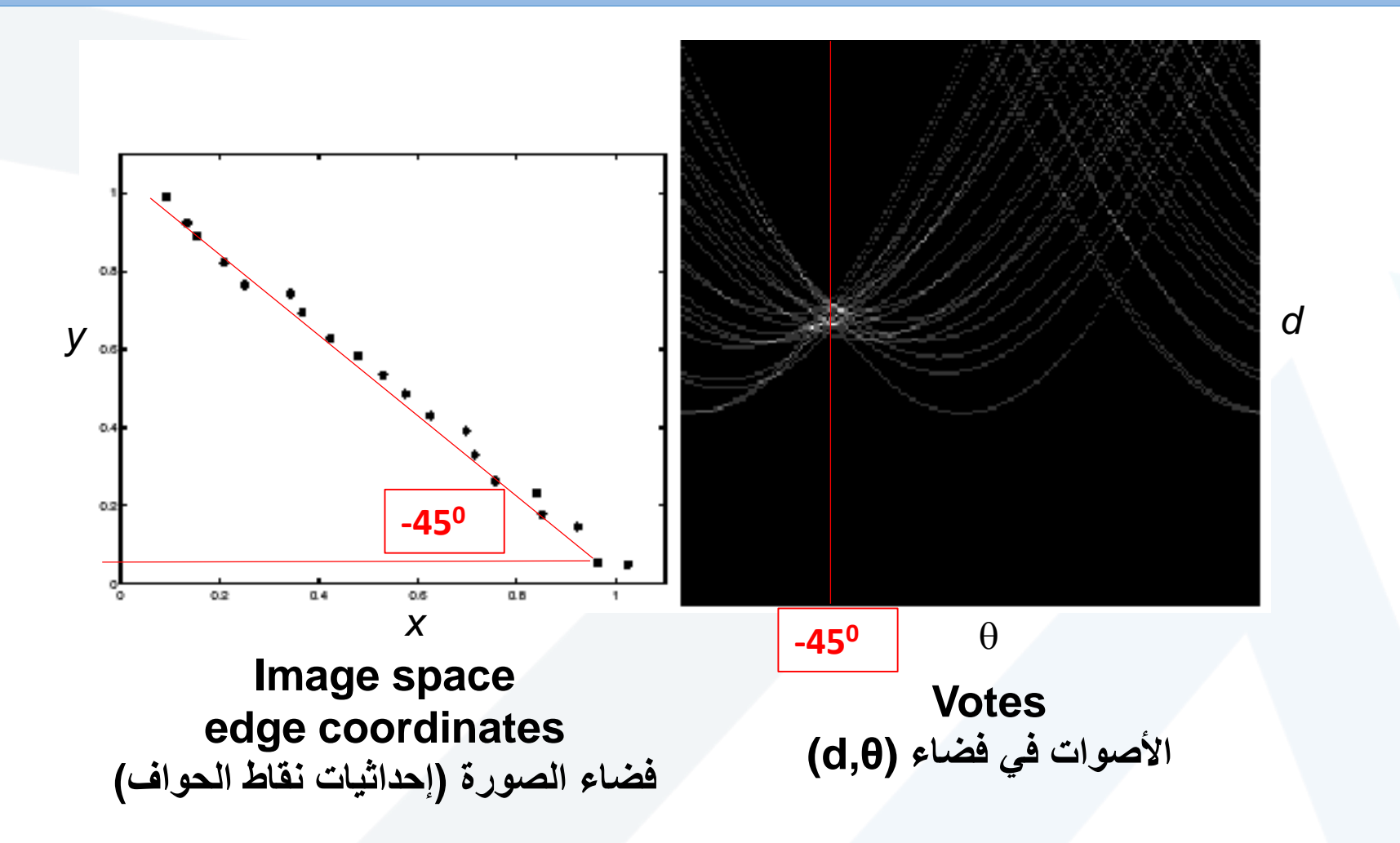

#### **What difficulty does this present for an implementation? ما هي الصعوبة في تطبيق هذه الطريقة؟ --- البكسالت الضجيجية ---**

#### Impact of noise on Hough: Noise الضجيج

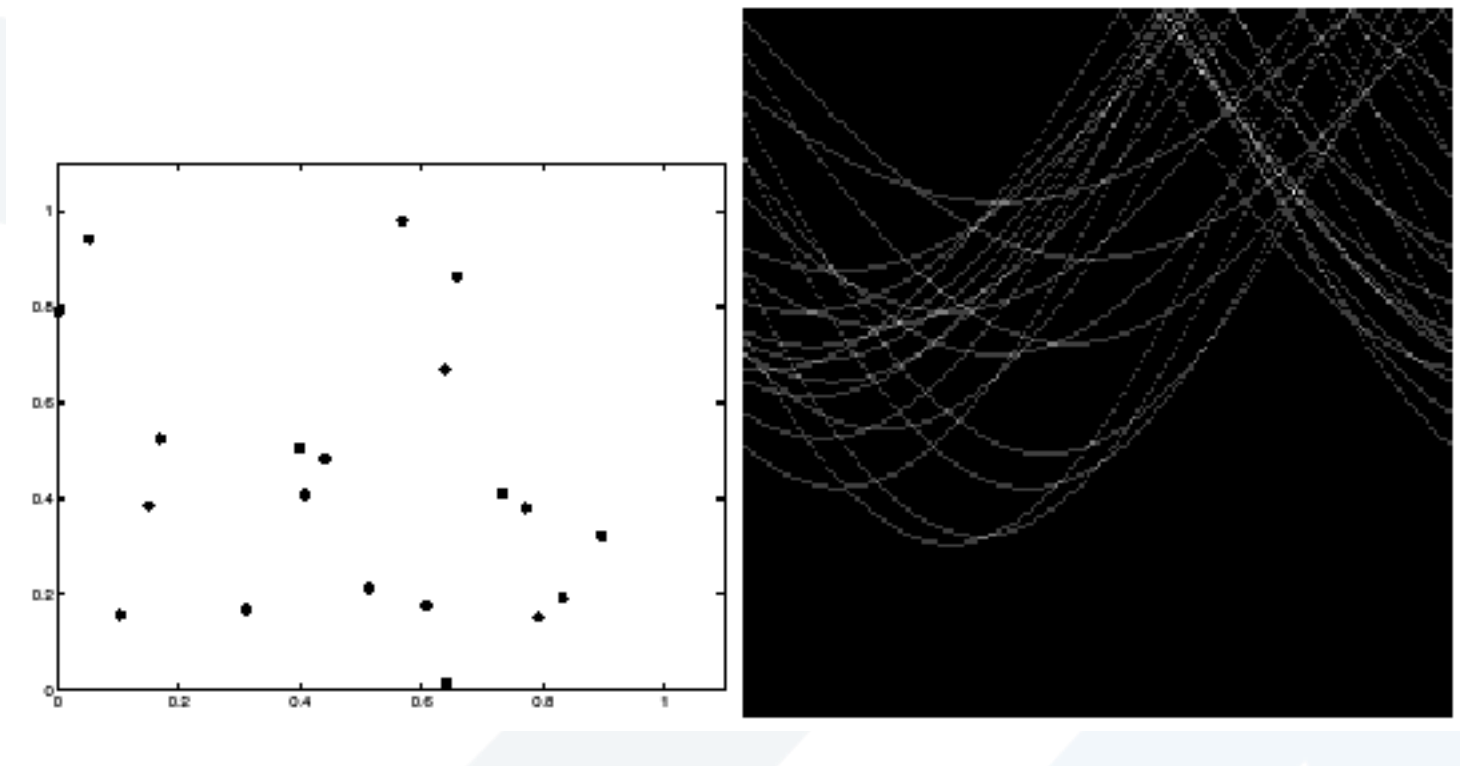

#### **Image space edge coordinates**

#### **Votes**

Here, everything appears to be "noise", or random edge points, but we still see peaks in the vote space. نقاط حواف عشوائية، لا نزال نرى قمم في فضاء الأصوات إلا أنها غير منتظمة (موزعة)

#### Impact of noise on Hough: Extension توسيع

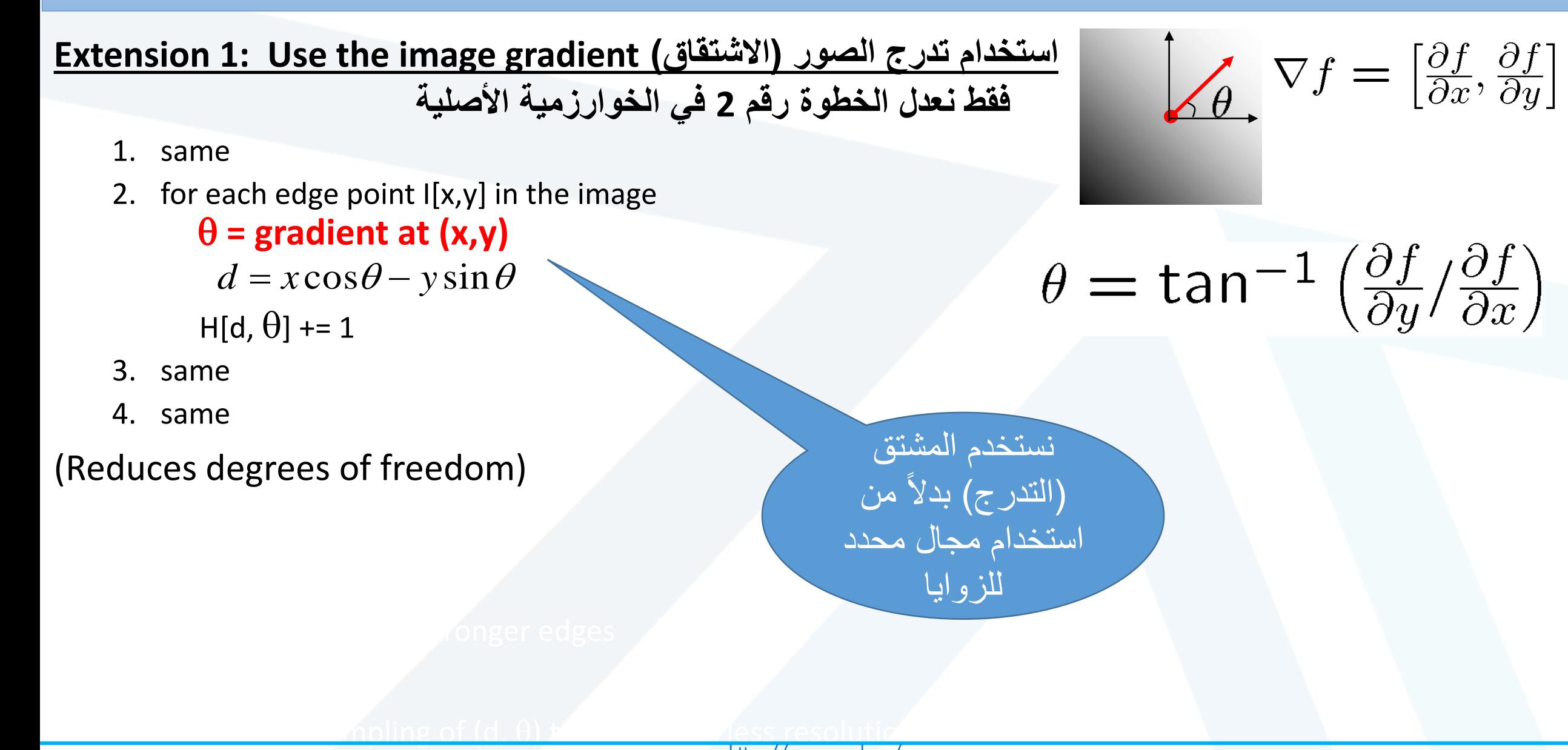